#### Laney College Business Services

Administrative Services Training/Refresher

January 2020

#### **PowerPoint Presentation**

- Budget Transfer and Overview Refresher
   Supplemental Document: <u>Budget Transfer Guidelines</u>
- Requisition/Purchasing Refresher
   Supplemental Document: <u>Requisition Cheat Sheet</u>
- Independent Contractor/Consultant Services Contract (ICC) Refresher
   Supplemental Document: Independent Contract/Consultant Services Contract Guidelines

Petty Cash Reimbursement Process Supplemental Document: Petty Cash Reimbursement

#### Understanding Pre-Encumbrance/Open Encumbrance Reports Supplemental Document: Understanding Pre-Encumbrance/Open Encumbrance Reports

#### Travel

Supplemental Document: Travel Request Schedule 2020

**Purchasing Deadlines** 

Supplemental Document: FY2020 Purchasing Deadlines DRAFT

**Questions?** 

Supplemental Document: Contact List

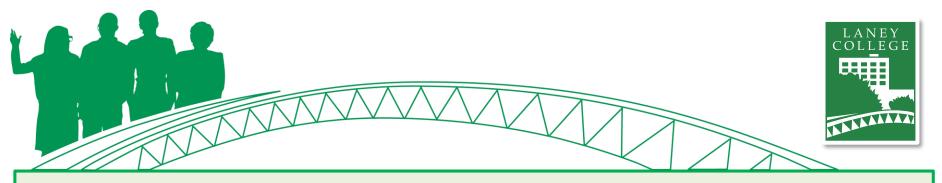

### Agenda

### January 13, 2020

- Housekeeping
- PowerPoint Presentation
  - Budget Overview/Transfer Refresher
  - Requisition/Purchasing Refresher
    - Purchasing Regulations
    - Status of a Requisition
    - Review a Purchase Order
  - Independent Contractor/Consultant Services Contract (ICC) Refresher
- Petty Cash Reimbursement Process Updates
- Understanding Pre-Encumbrance/Open Encumbrance Reports
- Travel Updates
- Business Services Year End Deadlines
- Questions?

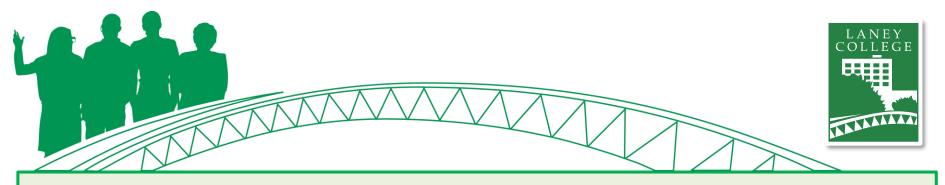

### **ONEPeralta**

### **Laney College Business Services**

- Add to Homepage
- Accessing Navigator
  - Commonly used pages in Navigator
- Budget Overview
- Budget Transfer
- Creating a Requisition
  - Purchasing Regulations
  - Status of a Requisition
- Review a Purchase Order

### Add to Homepage

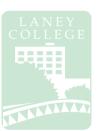

| Favorites  Main Menu  You Straining  Solution Add/Update Requisitions |                  |   |
|-----------------------------------------------------------------------|------------------|---|
|                                                                       | ۲ 🗧              | 1 |
| Requisitions                                                          | Home             | - |
| Eind an Existing Value Add a New Value                                | Search           |   |
|                                                                       | Add To Homepage  | 2 |
| Business Unit PCCD1                                                   | Add To NavBar    |   |
| Add                                                                   | Add To Favorites |   |
|                                                                       | NavBar           |   |
| Find an Existing Value Add a New Value                                | My Preferences   |   |
|                                                                       | Sign Out         |   |

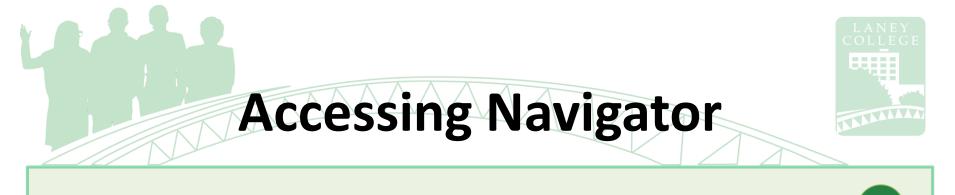

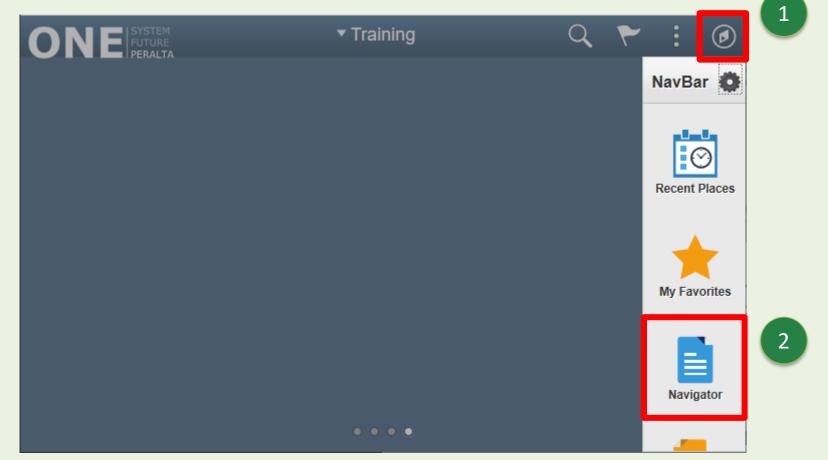

# Commonly Used Pages

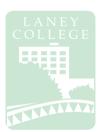

**Requisitions:** Navigator  $\rightarrow$  Purchasing  $\rightarrow$  Requisitions  $\rightarrow$  Add/Update Requisitions

### **Purchase Orders:**

Navigator  $\rightarrow$  Purchasing  $\rightarrow$  Purchase Orders  $\rightarrow$  Review PO Information  $\rightarrow$  **Purchase Orders** 

### **Vendor Information:**

Navigator  $\rightarrow$  Suppliers  $\rightarrow$  Supplier Information  $\rightarrow$  Supplier 360

#### **Budget Overview:**

Navigator  $\rightarrow$  Commitment Control  $\rightarrow$  Review Budget Activities  $\rightarrow$  Budgets Overview

### **Budget Transfer/Journal:**

Navigator  $\rightarrow$  Commitment Control  $\rightarrow$  Budget Journals  $\rightarrow$  Enter Budget Transfer  $\rightarrow$  Enter Budget Journals

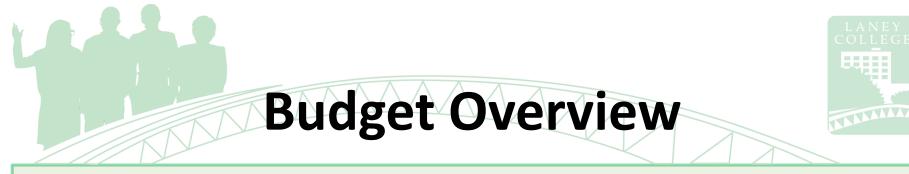

### Navigator $\rightarrow$ Commitment Control $\rightarrow$ Review Budget Activities $\rightarrow$ Budgets Overview

| Favorites - Main Menu - Commitment Control - Review     | w Budget Activities 🗸 > Budgets Overview                                                                                                    |
|---------------------------------------------------------|----------------------------------------------------------------------------------------------------|
|                                                         | A < ₹ : Ø                                                                                                    |
|                                                         | New Window   📰                                                                                                    |
| Budgets Overview                                        |                                                                                                    |
| Enter any information you have and click Search. Leav 1 | nk for a list of all values.                                                                                                    |
| Find an Existing Value Add a New Value                  | Choose "Add a New Value" if you would like to                                                                                                    |
| ✓ Search Criteria                                       | create a new inquiry                                                                                                    |
| * Search Chiena                                         | Budgets Overview                                                                                                    |
| Inquiry Name begins with ~                              | Find an Existing Value Add a New Value                                                                                                    |
|                                                         |                                                                                                    |
|                                                         | Inquiry Name TEST                                                                                                    |
| Search Clear Basic Search 🖾 Save Search Criteri         | ia ia ia in the second second s |
|                                                         |                                                                                                    |
| 2 Click "Coords" to view your post                      | Add                                                                                                    |
| Click "Search" to view your past                        |                                                                                                    |
| saved inquiries                                         |                                                                                                    |
| -                                                       |                                                                                                    |

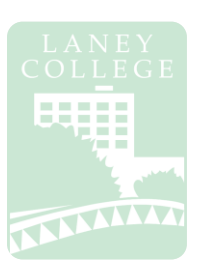

#### Navigator $\rightarrow$ Commitment Control $\rightarrow$ Review Budget Activities $\rightarrow$ Budgets Overview

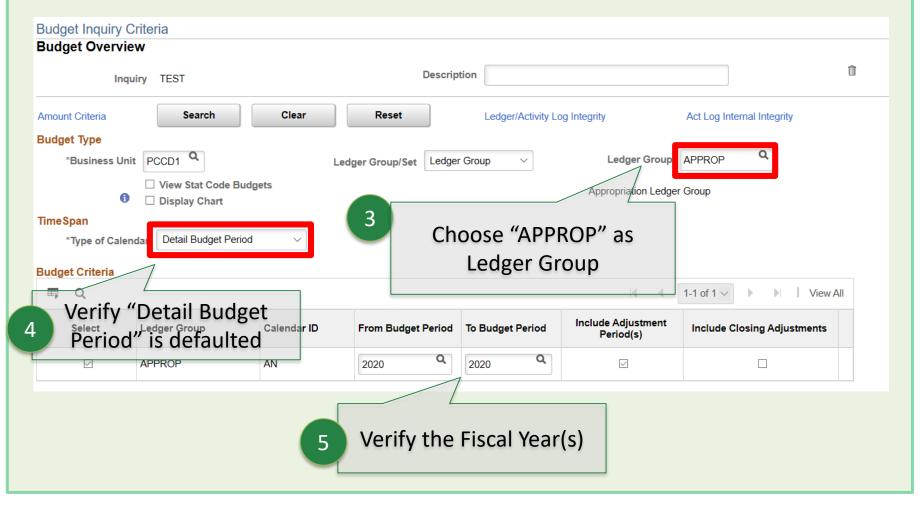

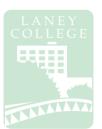

#### Navigator $\rightarrow$ Commitment Control $\rightarrow$ Review Budget Activities $\rightarrow$ Budgets Overview

#### ChartField Criteria ChartField From ChartField ChartField To Info ChartField Value Set Update/Add Value Q Q Q Account A Update/Add % % Q Cost Ctr Q Q % % Update/Add 6 Q Q Q Fund % % Update/Add "%" means open ended. Q Q Program % % Leave as "%" if you would Q Q Location % % like to view all Q Q Acct Line α. Lindato/Add % % **Budget Inquiry Criteria Budget Overview** Q Q **Activity Suffix** % % Descri TEST Q Q Project 8 % % 7 Search Clear Reset Amount Criteria Budget Type Refresh Save Notify Q \*Business Unit PCCD1 Ledger Group/Set Ledg Save and click Search from View Stat Code Budgets top of page 0 Display Chart

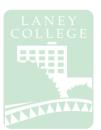

#### Navigator $\rightarrow$ Commitment Control $\rightarrow$ Review Budget Activities $\rightarrow$ Budgets Overview

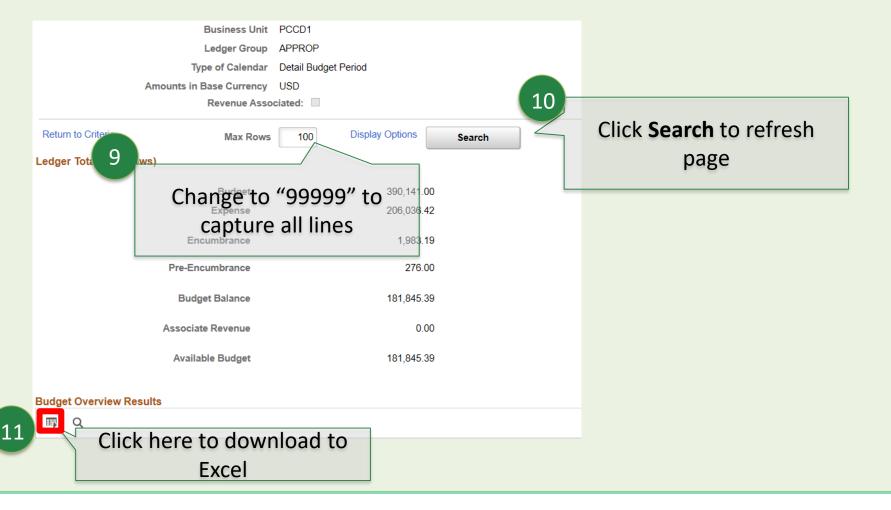

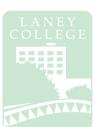

Navigator  $\rightarrow$  Commitment Control  $\rightarrow$  Review Budget Activities  $\rightarrow$  Budgets Overview

|    | lignm | ent 🕞                        | Number             | G I U                | matting ·<br>Si    | tyles |                      |                        | E                           |
|----|-------|------------------------------|--------------------|----------------------|--------------------|-------|----------------------|------------------------|-----------------------------|
|    |       |                              |                    |                      |                    |       |                      |                        | eadsheet and<br>III numbers |
|    | Line  | S<br>ChartField2 Description | T<br>Budget Period | U<br>Budget          | V<br>Expense       | W     | X<br>Pre-Encumbrance | Y<br>Available Budget* | Per                         |
|    |       | Line 00                      | 2020 / 1 -         | 168,189.00           | -                  | -     | 0.00                 | 101,788.85             |                             |
| 12 |       | Line 00                      |                    |                      |                    | )     | 0.00                 | -7.011.34              |                             |
| 13 |       | Line 00                      | 2020               | Number Stor          | ed as Text         | 1     | 0.00                 | -38,509.56             |                             |
|    | C     | ick and se                   | lect               | <u>C</u> onvert to N | umber              | 1     | 0.00                 | 42,188.02              |                             |
|    |       | Line 00                      | 2020               | <u>H</u> elp on this | error              | 1     | 0.00                 | 3,789.00               |                             |
|    | CC    | onvert to Num                | ber                | Ignore Error         |                    | )     | 0.00                 | 4,853.60               |                             |
|    |       | Line 00                      | 2020               | Edit in Formu        | ıla Bar            |       | 0.00                 | -103.26                |                             |
|    |       | Line 00                      | 2020               |                      |                    | )     | 0.00                 | 2,223.33               |                             |
|    |       | Line 00                      | 2020               | Error Checkir        | ig <u>O</u> ptions |       | 0.00                 | -3,977.17              |                             |
|    |       | Line 00                      | 2020               | 28,760.00            | 11,136.85          | 0.00  | 0.00                 | 17,623.15              |                             |
|    |       | Line 00                      | 2020               | 0.00                 | 211.66             | 0.00  | 0.00                 | -211.66                |                             |
|    |       | Line 00                      | 2020               | 0.00                 | 610.06             | 0.00  | 0.00                 | -610.06                |                             |
|    |       | Line 00                      | 2020               | 14,114.00            | 5,062.19           | 0.00  |                      | 9,051.81               |                             |
|    |       | Line 00                      | 2020               | 4,207.00             | 1,739.72           | 0.00  | 0.00                 | 2,467.28               |                             |
|    |       | Line 00                      | 2020               | 0.00                 | -                  | 0.00  | 0.00                 | -101.67                |                             |
|    |       | Line 00                      | 2020               | 0.00                 | 548.22             | 0.00  | 0.00                 | -548.22                |                             |

### **Budget Transfers**

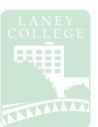

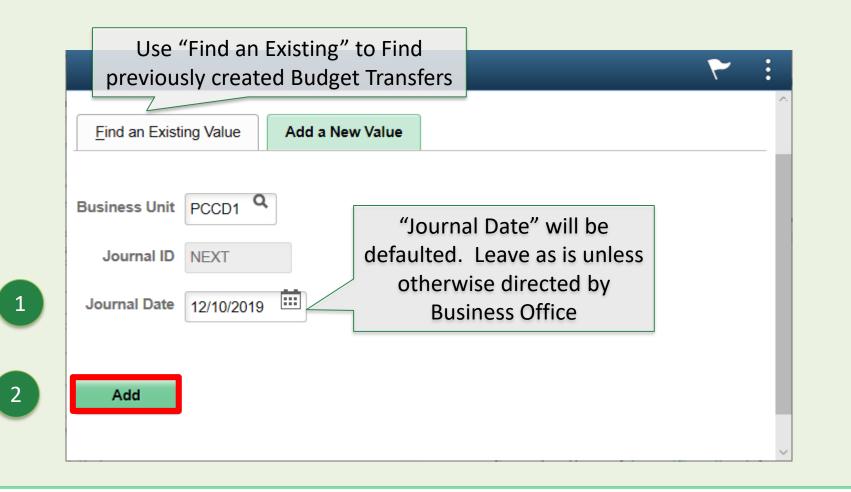

| Unit CCD                                                                                             | elect "APPROP" Date 12/10/2019                                                                                                    |
|----------------------------------------------------------------------------------------------------|----------------------------------------------------------------------------------------------------|
| 5 Select "Budget<br>Lines" tab when<br>ready to present the None<br>Transfer Adjustment              | Fiscal Year Period *Currency USD Rate Type Exchange Rate 1.00000000 Cur Effdt 12/10/2019                                                  |
| A cong Description                                                                                   | Attachments (0)<br>Complete Long Description:<br>"Your Initials: Fund – Project : Description"<br>Example: KQT: Fund 11 – Proj 1234: Move |
| 254 characters remaining<br>Alternate Description<br>150 characters remaining<br>Save Notify Refresh | funds for office supplies                                                                                                    |

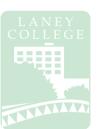

| Budget Header     Budget Lines     Budget Errors       Unit     PCCD1     Journal ID | Enter Budget Codes here:<br>Begin with the budget lines you would like to<br>Approval Header Status Not Submitted<br>reduce followed by the lines you would to |
|--------------------------------------------------------------------------------------|----------------------------------------------------------------------------------------------------|
| ▼ Lines                                                                              | move the funds to.                                                                                                    |
| Select (+) or (-) to arrency Details                                                 |                                                                                                    |
| dd or remove lines Ledger                                                            | Budget Period SpeedType Location                                                                                                    |
| Lines to add<br>1 H - Journal Line Copy Down                                         | Q  Q  Q  Q  Q    K  K  K  K                                                                                                    |
| Totals Total Lines 1 Total Debits                                                    | s 0.00 Total Credits 0.00                                                                                                    |
| Note: New budget code lines will budget overview.                                    | be created if you move funds to lines that do not already exist in                                                                                             |

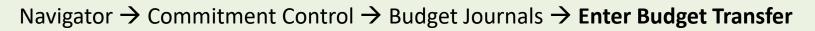

| Budget <u>H</u> eader | Budge     | et Lines Bug                  | dget <u>E</u> rrors         |                   |                |     |               |      |          | New Window                     | Personalize    | Page   🔳        |
|-----------------------|-----------|-------------------------------|-----------------------------|-------------------|----------------|-----|---------------|------|----------|--------------------------------|----------------|-----------------|
| Unit PCC              | D1        | Jo                            | ournal ID NEXT              | D                 | ate 12/10/2019 |     |               |      | -        | t Header Stat                  |                |                 |
|                       |           |                               |                             | *Proce            | Post Journal   |     | ~             |      |          | il Header Stati<br>or Approval | IS NOT SUDMI   |                 |
| <sup>r</sup> Lines    | d Amounts | Base Currer                   | ncy Details Ⅱ               |                   |                |     |               |      |          |                                |                | 1 of 1 \vee     |
| Delete                | Line≜     | Approval Line<br>Status       | Ledger                      | Budget Period S   | peedType       | I   | Location≜     | Fund | Cost Ctr | Object<br>Code                 | Program        | Activ<br>Suffix |
|                       | 1         | Not Submitted                 | APP_BUD                     | ٩                 |                | ٩   | Q             | ٩    | ٩        | ٩                              | 0              |                 |
|                       |           | Journal Lin<br>Save"<br>ready | e Copy Down<br>7<br>Total I | Total Debits 0.00 | ebits MU       | IST | Total Credits |      | Crec     | lits <sup>Budge</sup>          | t Period Lines |                 |
| Save Not              |           | fresh                         |                             |                   |                |     |               |      |          |                                |                | Ade             |

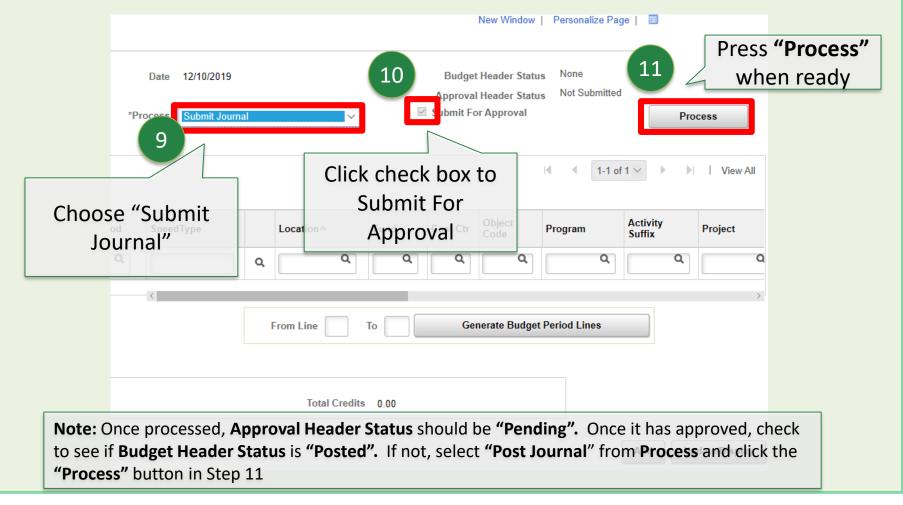

### **Create a Requisition**

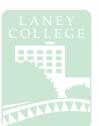

Navigator  $\rightarrow$  Purchasing  $\rightarrow$  Requisitions  $\rightarrow$  Add/Update Requisitions

### Purchasing Regulations: Goods (LPO/LOA)

Purchases less than \$10,000 – Only one (1) quotation is required If purchase is over \$2,500, the quote must be in writing

**Purchases between \$10,000.01 and \$92,400** – Informal competitive bidding is required 3 quotes and bid recap sheet is required (attached to req.)

**Purchases over \$92,400** – Formal bidding is required. Formal bidding requires that the department write specifications describing the needed goods or services. The requestor will supply District Purchasing with detailed specifications and approved requisitions.

Notes: These regulations are **per vendor, per fiscal year, district wide**; not per requisition! Purchases exceeding **\$92,400** during a fiscal year **must be approved by the board** Goods must be delivered to District Warehouse (with exceptions)

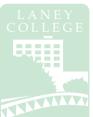

Navigator  $\rightarrow$  Purchasing  $\rightarrow$  Requisitions  $\rightarrow$  Add/Update Requisitions

### **Purchasing Regulations: Services (LOA)**

**Services less than \$600** – "Payment for Services – Not To Exceed \$600" form must be completed and approved by first and second level manager. Attach form to Open Account Requisition (LOA).

Services between \$600 and \$25,000 – Independent Contractor/Consultant Services Contract (ICC) must be completed and approved by Chancellor

Services over \$25,000 – Independent Contractor/Consultant Services Contract (ICC) must be completed and approved by Board

Notes: These regulations are **per vendor, per fiscal year, district wide**; not per requisition! The ICC must be approved by the Chancellor **PRIOR** to service being rendered by any new or continuing contractor/consultant. A new ICC must be submitted for each fiscal year.

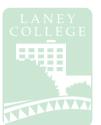

#### Navigator → Purchasing → Requisitions → Add/Update Requisitions

| Favorites -                       | Main Menu -> Training > Add/Update Requisitions | New Window   📰 – |
|-----------------------------------|-------------------------------------------------|------------------|
| Eind an Existin                   |                                                 |                  |
| Business Unit P<br>Requisition ID | should always be "NEXT"                         |                  |
| Add                               | Velue I. Add e New Velue                        |                  |
| Find an Existing                  | Value Add a New Value                           |                  |

1

2

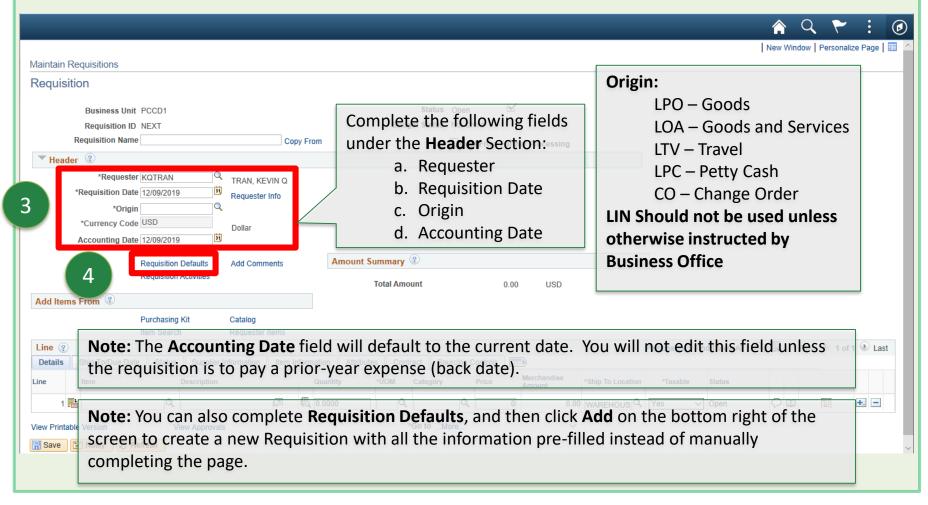

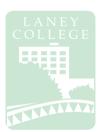

| Requisition | n Defaults                                                        |                                                                          |                             |                            |                           |                          |               |         |             |                                           |         |             |           |        |                   |                       |              |                |            |                              |        |            |
|-------------|-------------------------------------------------------------------|--------------------------------------------------------------------------|-----------------------------|----------------------------|---------------------------|--------------------------|---------------|---------|-------------|-------------------------------------------|---------|-------------|-----------|--------|-------------------|-----------------------|--------------|----------------|------------|------------------------------|--------|------------|
|             | Business Unit                                                     | PCCD1                                                                    |                             |                            |                           | Requis                   | ition Date    | 12/09/2 | 2019        |                                           |         |             |           |        |                   |                       |              |                |            |                              |        |            |
|             | Requisition ID                                                    | NEXT                                                                     |                             |                            |                           |                          | Status        | Open    |             |                                           |         |             |           |        |                   |                       |              |                |            |                              |        |            |
| Default Op  | ptions 🕐                                                          |                                                                          |                             |                            |                           |                          |               |         |             |                                           |         |             |           |        |                   |                       |              |                |            |                              |        |            |
| Or Default  |                                                                   | If you select th<br>only applied if<br>are used, and<br>If you select th | no other de<br>the values o | fault value<br>on this pag | es are four<br>ge are not | nd for each fie<br>used. | d. If default | values  | already e   | kist in the l                             | ierarch | ny, they    |           |        |                   | plete<br>er the       |              |                |            | ng fielc<br>n:               | ls     |            |
| _           |                                                                   | historoby only                                                           | (non blonk)                 |                            |                           |                          | ge overnde    | ine dei |             | 5 Iounu III                               |         | aan         |           |        |                   | a.                    | Buy          | er             |            |                              |        |            |
| Line        | *Buyer                                                            |                                                                          |                             | Q                          |                           |                          |               | Unit    | of Measu    | Ire                                       |         | Q           |           |        |                   |                       | -            | plier          | r          |                              |        |            |
| 5           | Supplier                                                          |                                                                          |                             | Q                          |                           |                          |               | Suppl   | ier Locati  | on                                        |         | Q           |           | _      |                   | c.                    | Cat          | egor           | v          |                              |        |            |
|             | Category                                                          |                                                                          |                             | Q                          |                           |                          |               | Suppli  | er Lookup   |                                           |         |             |           | L      |                   |                       |              | -0-            | <u>'</u>   |                              |        |            |
| Schedule    | Ship To Location<br>Due Date<br>Ultimate Use Code<br>Attention To |                                                                          | EQ *Taxa<br>B<br>Q          | able [                     | Yes                       | ~                        |               | *[      | iquidate    | By Quant<br>By Amou<br>Via COMI<br>ms DES | nt      | ><br>~<br>~ |           |        | e <b>Sch</b><br>a | <b>edule</b><br>. Shi | e Se<br>p Tc | ctior<br>D Loc | n:<br>atio | ields u<br>n: War<br>plicabl | eho    |            |
| Distributio | on                                                                |                                                                          |                             |                            |                           |                          |               |         |             |                                           |         |             |           |        |                   |                       |              | •              |            | applic                       |        | <u>ا</u> ۱ |
|             | SpeedChart                                                        |                                                                          |                             |                            |                           |                          |               |         |             |                                           |         |             |           |        | L                 |                       | enti         |                | 0 (11      | applic                       | abic   | /          |
| Distributio | ions<br>Asset Information                                         | (TTT)                                                                    |                             |                            |                           |                          |               |         |             |                                           |         |             |           |        | Per               | sonalize              | Find   V     | /iew All       | a   🔜      | First 🕚                      | 1 of 1 | 🕑 Last     |
|             | Percent GL Ur                                                     | nit Locatio                                                              |                             | und                        | Cost Ctr                  |                          | Program       |         | Activity Su | ffix Project                              |         |             | ting Line | Fund A |                   | Budget Da             |              | Location       | _          | N Unit                       |        |            |
| 1<br>ОК     | Cancel Re                                                         | efresh                                                                   | Q                           |                            | Q                         | a                        |               | Q       |             | ۹                                         |         | ۵           | Q         |        | Q                 | 12/09/201             | 19 EV  2     | 2              |            | Q                            |        | -          |
|             |                                                                   |                                                                          |                             |                            |                           |                          |               |         |             |                                           |         |             |           |        |                   |                       |              |                |            |                              |        |            |

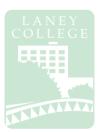

#### Navigator → Purchasing → Requisitions → Add/Update Requisitions

| Requisition D | Defaults                |                                                                                 |                  |                       |             |                        |                    |               |                |                 |                |            |             |        |
|---------------|-------------------------|---------------------------------------------------------------------------------|------------------|-----------------------|-------------|------------------------|--------------------|---------------|----------------|-----------------|----------------|------------|-------------|--------|
|               | Business Unit           | PCCD1                                                                           |                  | Requis                | ition Date  | 12/09/2019             |                    |               |                |                 |                |            |             |        |
|               | Requisition ID          | NEXT                                                                            |                  |                       | Status      | Open                   |                    |               |                |                 |                |            |             |        |
| Default Optio | ons 🕐                   |                                                                                 |                  |                       |             |                        |                    |               |                |                 |                |            |             |        |
| Default       | o                       | you select this option,<br>nly applied if no other o<br>re used, and the values | lefault values a | e found for each fiel | -           |                        |                    |               |                |                 |                |            |             |        |
| Override      |                         | you select this option,<br>ierarchy, only non-blan                              |                  |                       | ge override | the default values for | und in the default |               |                |                 |                |            |             |        |
| Line          |                         |                                                                                 |                  |                       |             |                        |                    |               |                |                 |                |            |             |        |
|               | *Buyer                  |                                                                                 | Q                |                       |             | Unit of Measure        | Q                  |               |                |                 |                |            |             |        |
|               | Supplier                |                                                                                 | Q                |                       |             | Supplier Location      | Q                  |               |                |                 |                |            |             |        |
|               | Category                |                                                                                 | Q                |                       |             | Supplier Lookup        |                    |               |                |                 |                |            |             |        |
| Schedule      |                         |                                                                                 |                  |                       |             |                        |                    |               |                |                 |                |            |             |        |
| S             | Ship To Location V      | VAREHOUSE 🤍 *Ta                                                                 | xable Yes        | $\sim$                |             | *Distribute By         | Quantity           | $\sim$        |                |                 |                |            |             |        |
|               | Due Date                | 31                                                                              |                  |                       |             | *Liquidate By          | Amount             | $\sim$        |                |                 |                |            |             |        |
| Ult           | timate Use Code         | Q                                                                               |                  |                       |             | Ship Via               | COMMON             | 2             |                |                 |                |            |             |        |
|               | Attention To            |                                                                                 |                  |                       |             | Freight Terms          | DES                | 2             |                |                 |                |            |             |        |
|               | Or                      | ne Time Address                                                                 |                  |                       |             |                        |                    |               |                |                 |                |            |             |        |
| Distribution  | SpeedChart              | Compl                                                                           | ete the          | budget c              | ode:        | select <b>Ove</b>      | erride in          |               | ]              |                 |                |            |             |        |
| istribution   | IS<br>Asset Information | Defau                                                                           | lt Optic         | ons to add            | l (+) a     | dditional              | lines              |               |                | Personalize   F | ind   View All | 🤊   🔜 🛛 Fi | st 🕚 1 of 1 | 🕑 Last |
| Dist Perce    |                         |                                                                                 | Fund Cos         | t Ctr Account         | Program     | Activity Suffix        | Project            | Accounting Li | ine Fund Affil | Budget Date     |                | IN Unit    |             |        |
| 1             | PCCD                    | Q Q                                                                             |                  | Q Q                   |             | Q Q                    | Q                  |               | Q              | Q 12/09/2019    | 2              | Q          | Q           | -      |
| ОК            | Cancel Ref              | resh                                                                            |                  |                       |             |                        |                    |               |                |                 |                |            |             |        |
| 3             |                         |                                                                                 |                  |                       |             |                        |                    |               |                |                 |                |            |             |        |

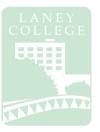

| usines                                | s Unit PCCD1                                              |                                                | Requisition Date 12                                                                                                    | 2/09/2019                                   |        |
|---------------------------------------|-----------------------------------------------------------|------------------------------------------------|----------------------------------------------------------------------------------------------------|---------------------------------------------|--------|
| equisiti                              | ion ID NEXT                                               |                                                | Status O                                                                                                    | pen                                         |        |
| or Distri<br>Exampl<br>loot A<br>Marl | bution defaults<br>le: If you select<br>apply to All Date | Mark All to<br>select all fields<br>Unmark All | o apply changes to all lines and schedules<br>changes to the Distrib Line.<br>3, the change is applied to each Distrib Lin<br>all distribution lines on the requisition.<br>Personalize   Find   View All   🔄 | e 3 on the requisition.                     |        |
| Apply                                 | Distrib Line                                              | Field Name                                     | Field Value                                                                                                    | Apply to All Distribs                       |        |
| $\checkmark$                          |                                                           | Buyer                                          | MYISHALEWIS                                                                                                    |                                             |        |
| $\checkmark$                          |                                                           | Category                                       | 4301                                                                                                    |                                             |        |
| $\checkmark$                          |                                                           | Ship To                                        | EXEMPT                                                                                                    |                                             |        |
| $\checkmark$                          |                                                           | Ship Via                                       | COMMON                                                                                                    |                                             |        |
|                                       |                                                           |                                                | f you entered information i ting <b>Requisition Defaults.</b>                                                                                                    | nto the <b>Details</b> tab in the <b>Ma</b> | intain |

| Requisition ID NEXT Budget Status Not CMCd<br>Business Unit PCCD1 Budget Status Not CMCd<br>Budget Status Not CMCd<br>Requisition ID NEXT Budget Status Not CMCd<br>Requisition Date [2009/2019 B Requester Info<br>"Greguester KIT ARAN, KEVIN Q<br>"Requester Info<br>"Origin                                                                                                    |                                                                              |                                               |                     | 🚖 🔍 🏲 🗄 🖉                                                     |  |  |                        |  |  |  |
|----------------------------------------------------------------------------------------------------|------------------------------------------------------------------------------|-----------------------------------------------|---------------------|---------------------------------------------------------------|--|--|------------------------|--|--|--|
| Requisition ID NEXT Budget Status Not CMCd<br>Business Unit PCCD1 Budget Status Not CMCd<br>Budget Status Not CMCd<br>Requisition ID NEXT Budget Status Not CMCd<br>Requisition Date [2009/2019 B Requester Info<br>"Greguester KIT ARAN, KEVIN Q<br>"Requester Info<br>"Origin                                                                                                    |                                                                              |                                               |                     | New Window   Personalize Page   📰                             |  |  |                        |  |  |  |
| Busines Unit     PCC01     Status     Open     Image: Status     Not Cht/dt       Requisition Name     Cory From     Image: Status     Not Cht/dt       "Requisition Name     Cory From     Image: Status     Not Cht/dt       "Requisition Name     Cory From     Image: Status     Not Cht/dt       "Requisition Name     Cory From     Image: Status     Not Cht/dt       "Requisition Date     Total Amount     0.00     USD       Add tems From @     Catalog     Image: Status     Suppler Information       Add tems From @     Catalog     Requisition Date Status     Suppler Information       Image: Status     Suppler Information     Attributes     Sourcing Controls       Image: Status     Suppler Information     Attributes     Sourcing Controls       Image: Status     Suppler Information     Attributes     Contract       Image: Status     Suppler Information     Attributes     Contract       Image: Status     Suppler Information     Attributes     Sourcing Controls       Image: Status     Suppler Information     Attributes     Sourcing Controls       Image: Status     Suppler Information     Attributes     Contract       Image: Status     Suppler Information     Attributes     Sourcing       Image: Status     Sup                                                                                                    | Maintain Requisitions                                                        |                                               |                     |                                                               |  |  |                        |  |  |  |
| Details       Status       Not         Requisition IN Name       Copy From       I Hold From Further Processing         * Header       *       *       *       *       *       *       *       *       *       *       *       *       *       *       *       *       *       *       *       *       *       *       *       *       *       *       *       *       *       *       *       *       *       *       *       *       *       *       *       *       *       *       *       *       *       *       *       *       *       *       *       *       *       *       *       *       *       *       *       *       *       *       *       *       *       *       *       *       *       *       *       *       *       *       *       *       *       *       *       *       *       *       *       *       *       *       *       *       *       *       *       *       *       *       *       *       *       *       *       *       *       *       *       *       * <t< td=""><td>Requisition</td><td></td><td></td><td></td></t<>                                                                                                    | Requisition                                                                  |                                               |                     |                                                               |  |  |                        |  |  |  |
| Details       Status       Not         Requisition IN Name       Copy From       I Hold From Further Processing         * Header       *       *       *       *       *       *       *       *       *       *       *       *       *       *       *       *       *       *       *       *       *       *       *       *       *       *       *       *       *       *       *       *       *       *       *       *       *       *       *       *       *       *       *       *       *       *       *       *       *       *       *       *       *       *       *       *       *       *       *       *       *       *       *       *       *       *       *       *       *       *       *       *       *       *       *       *       *       *       *       *       *       *       *       *       *       *       *       *       *       *       *       *       *       *       *       *       *       *       *       *       *       *       *       *       * <t< td=""><td>D</td><td>Statua</td><td></td><td></td></t<>                                                                                                    | D                                                                            | Statua                                        |                     |                                                               |  |  |                        |  |  |  |
| Requisition Name       Copy From       Hold From Further Processing         * Header       **       **       **       **       **       **       **       **       **       **       **       **       **       **       **       **       **       **       **       **       **       **       **       **       **       **       **       **       **       **       **       **       **       **       **       **       **       **       **       **       **       **       **       **       **       *       **       **       *       *       *       *       *       *       *       *       *       *       *       *       *       *       *       *       *       *       *       *       *       *       *       *       *       *       *       *       *       *       *       *       *       *       *       *       *       *       *       *       *       *       *       *       *       *       *       *       *       *       *       *       *       *       *       *       *       *       *       * <td></td> <td></td> <td></td> <td></td>                                                                                                    |                                                                              |                                               |                     |                                                               |  |  |                        |  |  |  |
| Header Inter Frodessing                                                                                                    |                                                                              |                                               |                     |                                                               |  |  |                        |  |  |  |
| 'Requester KOTRAN       TRAN, KEVIN Q         ''Requisition Date 1209/2019       Requester Info         ''Currency Code USD       Dollar         Accounting Date 1209/2019       B         Requisition Defaults       Add Comments         Requisition Defaults       Add Comments         Requisition Activities       Add Comments         Requisition Activities       Add Comments         Requisition Activities       Add Comments         Requisition Activities       Add Comments         Requisition Activities       Add Comments         Requisition Activities       Add Comments         Requisition Activities       Add Comments         Requisition Activities       Add Comments         Requisition Activities       Add Comments         Requisition Activities       Catalog         Item Search       Requester Items         Line @       Catalog         Item Search       Contract         Solip JofDue Date       Status       Status         Item @       0       0         Item @       @       @       0       0.00         Item @       @       @       @       0       0.00         Work Approxels       'GO 0       0 </td <td></td> <td></td> <td></td> <td></td>                                                                                                    |                                                                              |                                               |                     |                                                               |  |  |                        |  |  |  |
| *Requisition Date       1209/2019       Requisition Date       1209/2019         *Accounting Date       1209/2019       Add Comments       0.00       USD         Accounting Date       1209/2019       Requisition Activities       Add Comments       0.00       USD         Add Items From @       Purchasing Kit       Catalog       Catalog       Etem Search       First @ 1 of 1 @ Last         Details       Ship JoDue Date       Status       Supplier Information       Attributes       Contract       Sourcing Controls       Total Amount       Total Amount       Total Purchasing Kit       Catalog       First @ 1 of 1 @ Last         Details       Ship JoDue Date       Status       Supplier Information       Attributes       Contract       Sourcing Controls       Total Amount       Total Amount       Total Amount       Total Amount       Total Amount       0.00       USD         Line @       Purchasing Kit       Catalog       Catalog       First @ 1 of 1 @ Last       Total @ 1 @ 1 @ 1 @ 1 @ 1 @ 1 @ 1 @ 1 @ 1 @                                                                                                    |                                                                              |                                               |                     |                                                               |  |  |                        |  |  |  |
| • "Origin         • "Currency Code         USD         Dollar         Accounting Date         120922019         B         Add Comments         Requisition Activities         Add Comments         Requisition Activities         Add Comments         Requisition Activities         Add Comments         Requisition Activities         Add Comments         Requisition Activities         Add Comments         Requisition Activities         Add Comments         Requisition Activities         Add Comments         Requisition Activities         Add Comments         Requisition Activities         Requisition Activities         Requisition         Requisition Activities         Requisition Activities         Requisition         Requisition         Requisition         Requisition         Requisition         Requisition         Requisition         Requisition         Requisition         Requisition         Requisitie         Requisition         Requisitio                        | tRanisitian Data (20/20/2010)                                                |                                               |                     |                                                               |  |  |                        |  |  |  |
| Accounting Date       1209/2019         Requisition Defaults       Add Comments         Requisition Activities       1         Requisition Activities       0.00       USD         Add Items From ®          Purchasing Kit       Catalog<br>Item Search       Requester Items         Line @        Personalize   Find   View All [ ]       First @ 1 of 1 @ Last         Details       Ship To/Due Date       Status       Supplier Information       Attributes       Contract       Sourcing Controls         1                                                                                                    |                                                                              | ester mito                                    |                     |                                                               |  |  |                        |  |  |  |
| Requisition Defaults Add Comments   Requisition Activities Int Summary ?   Total Amount 0.00   Add terrs     Purchasing Kit   Requester Items     Line ?   Details   Ship Jo/Due Date   Status   Suppler Information   Item   Description   Item   Description   Item   Description   Item   Description   Item   Description   Item   Description   Item   Description   Item   Description   Item   Description   Item   Description   Item   Description   Item   Description   Item Approvals   'Go toMOre                                                                                                    | *Currency Code USD Dolla                                                     | IL                                            |                     |                                                               |  |  |                        |  |  |  |
| Requisition Activities       Total Amount       0.00       USD         Add Items From ?       Purchasing Kit geoder Items       Catalog tem Search Requester Items       Ship To/Due Date Status Supplier Information Item Information Activities Contract Sourcing Contract       Source Source                                                                                                    | Accounting Date 12/09/2019                                                   |                                               |                     |                                                               |  |  |                        |  |  |  |
| Requisition Activities       Total Amount       0.00       USD         Add Items From ?       Purchasing Kit geoder Items       Catalog tem Search Requester Items       Ship To/Due Date Status Supplier Information Item Information Activities Contract Sourcing Contract       Source Source                                                                                                    | Requisition Defaults Add                                                     | Comments 1 1 unt Summary ③                    |                     |                                                               |  |  |                        |  |  |  |
| Add Items From ③         Purchasing Kit Requester Items         Purchasing Kit Requester Items         Line @       Personalize   Find   View All @ ]       First ④ 1 of 1 ④ Last         Details       Ship Io/Due Date       Status       Supplier Information       Item Information       Item Information <th colspan="6" informatio<="" td=""><td>Requisition Activities</td><td></td><td></td><td></td></th>                                                                                                    | <td>Requisition Activities</td> <td></td> <td></td> <td></td>                |                                               |                     |                                                               |  |  | Requisition Activities |  |  |  |
| Purchasing Ki<br>Item Search Catalog<br>Requester Items     Line @      Details Ship Io/Due Date Status Supplier Information Item Information Attributes Contract Sourcing Controls     Line Description Quantity NUM Catagory Price Merchandise<br>Amount Ship To Location Marable Status I I I I I I I I I I I I I I I I I I I I I I I I I I I I I I I I I I I I I I I I I I I I I I I I I I I I I I I I I I I I I I I I I I I I I I I I I I I I I I I I I I I I I I I I I I I I I I I I I I I I I I I I I I I I I I I I I I I I I I I I I I I I I I I I I I I I I I I I I<                                                                                                    | Add Items From                                                               | Total Allount                                 | 0.00 03D            |                                                               |  |  |                        |  |  |  |
| Item Search Requester lems     Item Search Requester lems     Item Search Supplier Information     Item Approvals     Step To/Due Date Status     Supplier Information     Item Approvals     View Approvals     View Approvals     Requester lems     Price   Merchandise   Attributes   Contract   Sourcington   Merchandise   Attributes   Contract   Sourcington   Merchandise   Attributes   Contract   Sourcington   Merchandise   Attributes   Contract   Sourcington   Merchandise   Attributes   Contract   Sourcington   Merchandise   Attributes   Contract   Sourcington   Merchandise   Attributes   Contract   Sourcington   Merchandise   Attributes   Contract   Sourcington   Merchandise   Attributes   Contract   Merchandise   Attributes   Contract   Merchandise   Attributes   Contract   Merchandise   Attributes   Contract   Merchandise   Attributes   Contract   Cont                                                                                                    |                                                                              | 00                                            |                     |                                                               |  |  |                        |  |  |  |
| Details       Ship I o/Due Date       Status       Supplier Information       Item Information       Attributes       Contract       Sourcing Controls       Importance       Status       Status       Status       Status       Status       Status       Status       Status       Status       Status       Status       Status       Status       Importance       Importance       Importance       Importance       Importance       Status       Importance       Importance                                                                                                    | -                                                                            | -                                             |                     |                                                               |  |  |                        |  |  |  |
| Line tem Description Quantity *UOM Category Price Merchandise *Ship To Location *Taxable Status Open C II To To To To To To To To To To To To To                                                                                                    | Line ②                                                                       |                                               |                     | Personalize   Find   View All   🖾   🌆 👘 First 🕚 1 of 1 🛞 Last |  |  |                        |  |  |  |
| Image: Internation of the internation of the international of the internation of the internation of the intern | Details         Ship To/Due Date         Status         Supplier Information | tion Item Information Attributes Contract Sou | urcing Controls     |                                                               |  |  |                        |  |  |  |
| /iew Printable Version View Approvals *Go toMore V                                                                                                    | Line Item Description                                                        | Quantity *UOM Category                        |                     | *Taxable Status                                               |  |  |                        |  |  |  |
|                                                                                                    | 1 🔡Q                                                                         | Z 🛱 0.0000                                    | Q 0 0.00 WAREHOUS Q | Yes 🗸 Open 🖓 🛱 🖬 🗖                                            |  |  |                        |  |  |  |
| Refresh                                                                                                    | View Printable Version View Approvals                                        | *Go toM                                       | ore V               |                                                               |  |  |                        |  |  |  |
|                                                                                                    | 🔚 Save 🖹 Notify 📿 Refresh                                                    |                                               |                     |                                                               |  |  |                        |  |  |  |
|                                                                                                    |                                                                              |                                               |                     |                                                               |  |  |                        |  |  |  |

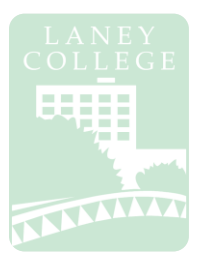

| Business Unit PCC<br>Requisition ID NEX  | b. Instructors for Delivery                                                                                      | ×   |
|------------------------------------------|----------------------------------------------------------------------------------------------------|-----|
| *Sort Method Comm                        | Example:<br>KQT – Supplies for Business Office - Deliver to T213<br>Contact: Kevin Tran kgtran@peralta.edu x3309 | ast |
| Use Standard Comments                    | Comment Status Active                                                                                            | +   |
|                                          |                                                                                                    |     |
|                                          | 200                                                                                                    |     |
| Send to Supplier                         |                                                                                                    |     |
| Show at Voucher                          | Show at Receipt                                                                                                  |     |
| Show at Voucher Associated Check all che | Show at Receipt                                                                                                  |     |

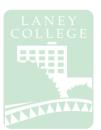

| Business Unit PCCD1<br>Requisition ID NEXT                                      | Requisition Date 12/09/2019<br>Status Open                                                                                                    |
|---------------------------------------------------------------------------------|----------------------------------------------------------------------------------------------------|
| *Sort Method Comment Time Stamp                                                 | *Sort Sequence Ascending V Sort                                                                                                    |
| omments                                                                         | Find View All First 🕚 1 of 1 🕑 Last                                                                                                    |
| Use Standard Comments                                                           | Comment Status Active Inactivate                                                                                                    |
| Send to Supplier   Show at Receipt     Show at Voucher   Approval Justification | Attach supporting document (quote, invoice,<br>approved travel forms, ICC, etc)<br><b>Note:</b> To add multiple documents, click the<br>(+) sign above |
| Associated Check all checkboxes EXCEPT<br>FOR Approval Justification            | Attach View Delete Email                                                                                                    |

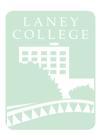

#### Navigator → Purchasing → Requisitions → Add/Update Requisitions

| Maintain Requisitions Requisition                                                                     |                                            | Complete the following fields under the <b>Details</b> Tab:<br>a. Description: Itemized description of goods (click |
|----------------------------------------------------------------------------------------------------|--------------------------------------------|----------------------------------------------------------------------------------------------------|
| Business Unit PCCD1                                                                                   |                                            | the $(+)$ to add extra lines)                                                                                       |
| Requisition ID NEXT                                                                                   | -                                          |                                                                                                    |
| Requisition Name Copy Fr                                                                              | rom                                        |                                                                                                    |
| Theader 3                                                                                             |                                            | c. UOM (Unit of Measure)                                                                                            |
| *Requester KQTRAN TRAN, KEVIN Q                                                                       |                                            | d. Category                                                                                                    |
| *Requisition Date 12/09/2019 Requester Info                                                           |                                            | <b>C</b> ,                                                                                                    |
| *Origin Q<br>*Currency Code USD Dollar                                                                |                                            | e. Price                                                                                                    |
| Accounting Date 12/09/2019                                                                            |                                            | f. Ship To Location                                                                                                 |
|                                                                                                    | Amount Summary ③                           | WAREHOUSE – Goods                                                                                                   |
| Requisition Defaults Add Comments<br>Requisition Activities                                           |                                            | 5 – Services or large items that cannot be                                                                          |
|                                                                                                    | Total Amount                               |                                                                                                    |
| Add Items From ②                                                                                      |                                            | delivered to the Warehouse                                                                                          |
| Purchasing Kit Catalog<br>Item Search Requester Items                                                 |                                            | g. Taxable                                                                                                    |
| Line 👔                                                                                                |                                            | Personalize   Find   View All   🖾   🔢 First 🕚 1 of 1 🖤 Last                                                         |
| Details         Ship To/Due Date         Status         Supplier Information         Item Information | nation <u>A</u> ttributes <u>C</u> ontract | Sourcing Controls                                                                                                   |
| Line Item Description                                                                                 | Quantity *UOM Categ                        | pory Price Merchandise Amount *Ship To Location *Taxable Status                                                     |
| 16 c @                                                                                                | 0.0000                                     | Q 0 0.00 WAREHOUS Q Yes ✓ Open ♀ 🖾 💌 🕂 -                                                                            |
| View Printable Version View Approvals                                                                 | *Go to                                     | )More V                                                                                                    |
| 🔚 Save 🔛 Notify 😥 Refresh                                                                             |                                            |                                                                                                    |
|                                                                                                    |                                            |                                                                                                    |
| Note: Do not enter anything ir                                                                        | nto the <b>Item</b> fiel                   | d under the <b>Details</b> tab. Peralta only accepts                                                                |

requisitions by description, not item.

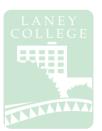

#### Navigator → Purchasing → Requisitions → Add/Update Requisitions

A budget check is run **TWICE:** the first time is **prior to submitting** the requisition, and the second time is after submission.

| C Employee Self Service                                                                                                    | Add/Update Requisition                                                 |
|----------------------------------------------------------------------------------------------------|------------------------------------------------------------------------|
| Maintain Requisitions                                                                                                    | 3                                                                      |
| Prior to submission:         1. Click the Budget Check Icon         2. Check Budget Status: Valid         • If it is not valid, check budget code         3. Click Green Check Icon to submit for approval         4. Confirm Status changes from Open to Pending | Status Open<br>Budget Status Not Chk'd<br>Hold From Further Processing |
| Business Unit PCCD1<br>Requisition ID 4000000017<br>Requisition Name TRAVEL                                                                                                    | 2 Budget Status Valid                                                  |

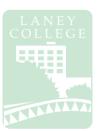

#### Navigator → Purchasing → Requisitions → Add/Update Requisitions

A budget check is run **TWICE:** the first time is prior to submitting the requisition, and the second time is **after submission**.

| < Employee Self Service                                                                      |                                    | Add/Update Requisitions                                          |
|----------------------------------------------------------------------------------------------|------------------------------------|------------------------------------------------------------------|
| Maintain Requisitions                                                                        |                                    |                                                                  |
| Requisition                                                                                  |                                    |                                                                  |
| Business Unit PCCD1<br>Requisition ID 4000000028<br>Requisition Name 4000000028<br>After sub | Budget St.                         | atus Pending<br>atus Not Chk'd 5<br>Heta From Further Processing |
| 18 5.                                                                                        | Click the <b>Budget Check Icon</b> |                                                                  |
| < Req Form 6.                                                                                | Confirm Budget Status reads Valid  | Add/Update Requisitions                                          |
| Maintain Requisitions                                                                        |                                    |                                                                  |
| Requisition                                                                                  |                                    |                                                                  |
| Business Unit PCCD1<br>Requisition ID 4000000028<br>Requisition Name 400000028               |                                    | atus Pending<br>atus Valid<br>Hold From Further Processing       |

### **Status of Requisition**

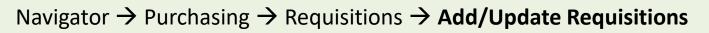

|                                                                                                    |                                                                   | 🟫 🔍 🏲 🗄 🙆                                                          |
|----------------------------------------------------------------------------------------------------|-------------------------------------------------------------------|--------------------------------------------------------------------|
|                                                                                                    |                                                                   | New Window   Personalize Page   📰 🧠                                |
| Maintain Requisitions                                                                                                    |                                                                   |                                                                    |
| Requisition                                                                                                    |                                                                   |                                                                    |
| Business Unit PCCD1<br>Requisition ID NEXT                                                                                                    | Status Open 🗹<br>Budget Status Not Chk'd                          |                                                                    |
| Requisition Name                                                                                                    | Copy From Hold From Further Processing                            |                                                                    |
| ▼ Header ③                                                                                                    |                                                                   |                                                                    |
| *Requester KQTRAN<br>*Requisition Date 12/09/2019<br>*Origin<br>*Currency Code USD Dollar<br>Accounting Date 12/09/2019<br>Requisition Defaults Requisition Activities<br>Add Commen<br>Requisition Activities<br>Add Items From<br>Purchasing Kit Catalog |                                                                   |                                                                    |
| Item Search Requester Iter                                                                                                    |                                                                   | Personalize   Find   View All   🖉   🧱 🛛 First 🕚 1 of 1 🕑 Last      |
| Line ? Details Ship To/Due Date Status Supplier Information Line Item Description 1  View Printable Version View Approvals Save Notify  Refresh                                                                                                    | Click here to view approvals and<br>where it is currently pending | *Taxable Status<br>Yes ✓ Open ♀ ☞ ☜ ■<br>iisition has already been |

### **Review Purchase Order**

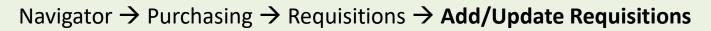

| 1 Find an Existing Value Add a New Value previously create<br>Search Criteria                                                                                                    |                                                                                                    |
|----------------------------------------------------------------------------------------------------|----------------------------------------------------------------------------------------------------|
| Business Unit =        PCCD1         Requisition ID begins with           Requisition Status =           Origin begins with           Requester begins with           Requester Name begins with           Supplier ID begins with | Enter multiple fields to<br>narrow search or search<br>by <b>Requisition ID</b>                                                                                                    |
| 3 Case Sensitive<br>After you click Search,<br>look below to find the<br>Basic Search of Save Search Criteria<br>requisition and to also<br>review the status                                                                      | Note: If you already know the Purchase         Order number, you may skip these steps         and go directly from Navigator →         Purchasing → Purchase Orders →         Review PO Information → Purchase         Orders |

### **Review Purchase Order**

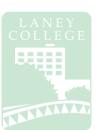

Navigator  $\rightarrow$  Purchasing  $\rightarrow$  Requisitions  $\rightarrow$  Add/Update Requisitions

Once you have chosen a requisition, the below page will appear. Click on the **status** tab and you will be able to review multiple items. Click the respective indicators (marked in red below) to direct you to the page

|              |              |                  |                 |        |       |                                 |           |            |        | Â        | 9 2     | : @   | D                 |
|--------------|--------------|------------------|-----------------|--------|-------|---------------------------------|-----------|------------|--------|----------|---------|-------|-------------------|
| Requisition  | 15           |                  | Purch           | ase O  | rder  | numbe                           | er        | Has        | a vou  | icher/   | payn    | nent  |                   |
| Req Inquiry  |              |                  | Assigned?       |        |       |                                 |           | been made? |        |          |         |       |                   |
| <b>≣</b> , Q | 5            |                  | Y: Yes          |        |       |                                 |           | Y: Yes     |        |          |         |       |                   |
| Details      | Status II)   |                  | Blank: No       |        |       |                                 | Blank: No |            |        |          |         |       |                   |
| Unit         | Requisition▼ | Requisition Name | Change<br>Order | On RFQ | On PO | Direct Ship<br>from<br>Supplier | Rec       | eived      | On MSR | On Vouch | er Paym | ent F | Jse<br>Pro<br>Car |
| PCCD1        | 2000134782   | 2000134782       | ]               |        | Y     |                                 |           |            |        |          | Payme   | ent   |                   |
| Search       |              |                  |                 |        |       |                                 |           |            |        |          |         |       |                   |
| Notify       |              |                  |                 |        |       |                                 |           |            |        |          |         |       |                   |

### **Review Purchase Order**

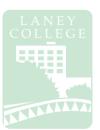

#### Navigator $\rightarrow$ Purchasing $\rightarrow$ Purchase Orders $\rightarrow$ Review PO Information $\rightarrow$ Purchase Orders

| Purcha                     | se Order      |                                       | 6                                 | PO S           | tatus should read       |                                                                                    |
|----------------------------|---------------|---------------------------------------|-----------------------------------|----------------|-------------------------|------------------------------------------------------------------------------------|
|                            | Business Unit | PCCD1                                 |                                   | Dic            | patched. If not,        | PO Status Dispatched                                                               |
|                            | PO ID         | 3000123650                            |                                   |                |                         | Budget Status Valid                                                                |
| <ul> <li>Header</li> </ul> |               |                                       |                                   | 0              | contact Buyer           |                                                                                    |
|                            | PO Date       | 11/18/2019                            |                                   |                |                         | ]                                                                                  |
| s                          | Supplier Name | FEDEX-001                             |                                   |                | Backorder Status        | Not Backordered                                                                    |
|                            | Supplier ID   | 0000501644                            | Supplier                          | Details        | Receipt Status          |                                                                                    |
|                            | Buyer         | NICANOR CUSTODIO                      |                                   |                | <b>Activity Summary</b> | <ul> <li>Hold From Further Processing</li> <li>If partially received, c</li> </ul> |
|                            | PO Reference  |                                       |                                   |                | here to see which       | items were received by                                                             |
|                            |               | Header Details<br>All RTV<br>Matching | Activity S<br>Header C<br>Documer | Comments.      | Warehouse Total         | 22.00 USD                                                                          |
|                            |               | Matching                              | ▼Actio                            |                | Header Comment          | s: To see original                                                                 |
| Lines                      |               |                                       |                                   |                | comments and/or         | supporting documents                                                               |
| <b>≣</b> , Q               |               |                                       |                                   |                | <b>Document Status:</b> | To see visual status of                                                            |
| Line                       | Ite           | m ID                                  | Item Des                          | cription       | Req/PO (to also se      | e Requisition ID numb                                                              |
| 1                          |               |                                       | Open Acc<br>Shippin               | ount for Fedex | and link to return      | to Requisition <sub>s</sub> page                                                   |

### Independent Contract/Consultant

### **Services Contract**

#### **Initiator & CC Manager**

- Check vendor ID # (for new vendors, please submit a vendor application to the Purchasing @DO)
- Make sure payment address matches with One Peralta
- Attach Resume (for individuals) or company overview
- Attach A brief description for the Scope of Work (SOW) with project amount
- Contract completion date must be complete by end of fiscal year
- Signature is required. Electronic signatures are accepted

#### Initiator & CC Manager

 An ICC is required for services of \$60 or more. Contracts over \$25,000 require Board of Trustees' approval, with the exception of bond funded contracts (Funds 63 & 65). A copy of the Board meeting minutes must be submitted with the ICC packet.

 The ICC must be approved by the Chancellor PRIOR to services being rendered by any new or continuing contractor/consultant. A new ICC must be submitted for each fiscal year.

#### Initiator & CC Manager

- Obtain all appropriate signatures (E.g. vendor/ Dean/ PM)
- Create requisition with object code: 5106 in most cases. Note: Split coding is allowed but be sure to include the amounts for each budget string

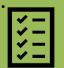

 For amount \$25,000 or more, board doc agenda item is required. \$25K is aggregate amount for all PCCD locatio within one fiscal year

#### Initiator & CC Manager

- If there are changes in contract amount, contract date or scope of work. An ICC addendum is required. Also, if change is over \$25K or new amount is over \$25k, B.O.T. approval is required.
- If there are no changes in contract amount, contract date or scope of work, change order will do (E.g. change in budget line)
- For \$25,000 or more board doc is required. \$25,000 is the aggregate amount for all 5 PCCD locations within one fiscal year

| Services less than \$600 | "Payment for Services – Not To Exceed \$600" form |
|--------------------------|---------------------------------------------------|
|                          | is required                                       |
| Services between \$600   | Independent Contractor/Consultant Services        |
| and \$25,000             | Contract (ICC) must be completed and approved by  |
|                          | Chancellor prior to services being rendered       |
| Services over \$25,000   | Independent Contractor/Consultant Services        |
|                          | Contract (ICC) must be completed and approved by  |
|                          | Board prior to services being rendered            |

#### Business Office & Presidents Office

- The VP-Administration will perform a budget review and approve the ICC packet
- Business Office will hold the ICC packet until P.O. is sourced. After P.O. is dispatched. B.O. will submit the ICC packet to the College President for review and approval.

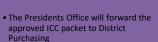

#### **District Office**

- From Purchasing, the ICC will be routed to the Executive Assistant at District Finance Office for the Vice Chancellor of Finance and Administration's review and approval
- The Finance Office will forward the ICC to the Chancellor for final approval
- For \$25K+ ICCs: B.O.T. will review & approve ICCs at their meeting
- Once all of the appropriate signatures have been obtained, the ICC will be logged, and a copy of the entire ICC packet will be email back to the campus. Originals will be stored at the District Finance Office.
- The vendor / initiator to send the invoice to Accounts Payable for payment

#### Requisition/Contract #:

#### PO #: PERALTA COMMUNITY COLLEGE DISTRICT

#### INDEPENDENT CONTRACTOR/CONSULTANT SERVICES CONTRACT

| The contract for personal services is entered into by                                                                                                    |                         |                               |                                 |             |  |  |
|----------------------------------------------------------------------------------------------------|-------------------------|-------------------------------|---------------------------------|-------------|--|--|
|                                                                                                    |                         | Name of Contractor - Business |                                 |             |  |  |
| Address                                                                                                    | City                    | State                         | Zip                             |             |  |  |
| called the INDEPENDENT CONTRACTOR, and t<br>Street, Oakland, CA 94606, hereinafter called the I<br>described. The INDEPENDENT CONTRACTOR ag<br>under the stated conditions within the limits set fo                        | DISTRICT,<br>grees to p | for the performance of        | the services                    | hereinafter |  |  |
| The INDEPENDENT CONTRACTOR has presente                                                                                                    | ed proof o              | official business status      | 5:                              |             |  |  |
| Business License Number:                                                                                                    |                         | 2 <u></u>                     |                                 |             |  |  |
| Tax ID Number:                                                                                                    |                         |                               |                                 |             |  |  |
| The work of the INDEPENDENT CONTRACTOR sha                                                                                                    | all be appr             |                               | Manager/Tit                     | le          |  |  |
| The work shall be completed on or before                                                                                                    |                         |                               |                                 |             |  |  |
| COMPENSATION: Compensation shall be \$         completion of the work and authorization by the un         ACCOUNTING CODES         L       FUND       COST CENT.       OBJECT       PR       ACTIVITY       SUF       SPPJ |                         |                               | vithin 10 day<br>ractor will be |             |  |  |
| Budget<br>The foregoing provisions along with conditions se<br>and agreed to by the INDEPENDENT CONTRACT                                                                                                    |                         |                               | fied by Busin<br>cument are     |             |  |  |
|                                                                                                    |                         | APPROVAL R                    | OUTING:                         |             |  |  |
| Contractor's Printed Name                                                                                                    |                         |                               |                                 |             |  |  |
|                                                                                                    | Co                      | llege President/Vice Cl       | nancellor                       | Date        |  |  |
| Contractor's Signature Date                                                                                                    |                         |                               |                                 |             |  |  |
|                                                                                                    | Vic                     | e Chancellor, Financial       | Services                        | Date        |  |  |
| Vendor Number                                                                                                    | A                       | PPROVED:                      |                                 |             |  |  |
| (Obtain in "/VEN" on mainframe program or route<br>to District Business Services with W-9 and Vendor<br>Addition Form.)                                                                                                    | Ch                      | ancellor                      |                                 |             |  |  |
| Rev. 10/98                                                                                                    | Ар                      | proval Date                   |                                 |             |  |  |
| Reviewed by Purchasing                                                                                                    |                         | ORIGINAL-DISTRIC              | T BUSINESS                      | SERVICES    |  |  |

**TAXABLE EARNINGS:** The INDEPENDENT CONTRACTOR, in signing this contract, acknowledges that the DISTRICT will report all earnings to the California State Franchise Tax Board and the Internal Revenue Service as required by law. The INDEPENDENT CONTRACTOR is solely responsible for the payment of taxes on all income generated from this contract.

**TERMINATION:** The DISTRICT shall have the right in its sole discretion to terminate this contract without cause by giving ( 30 ) days written notice to the INDEPENDENT CONTRACTOR. If, through any cause, INDEPENDENT CONTRACTOR shall fail to fulfill in a timely and proper manner its obligations under this contract, or if INDEPENDENT CONTRACTOR shall violate any of the covenants, agreements, or stipulations of this contract, District shall thereupon have the right to terminate this contract by giving written notice to INDEPENDENT CONTRACTOR of such termination and specifying the effective date of such termination.

**INSURANCE:** The INDEPENDENT CONTRACTOR shall obtain Workers' Compensation Insurance for any employees he/she may employ.

**INDEMNIFICATION:** INDEPENDENT CONTRACTOR agrees to hold harmless, indemnify and defend District and its officers, agents and employees from any and all claims and losses accruing or resulting from injury, damage or death of any person, firm or corporation in connection with its performance of this agreement. CONTRACTOR also agrees to hold harmless, indemnify and defend District and its officers, agents and employees from any and all claims or losses incurred by any supplier, contractor, or subcontractor furnishing work, services or materials to CONTRACTOR in connection with the performance of this agreement.

**INDEPENDENT CONTRACTOR:** It is mutually understood and agreed that in performing services under this contract, the contractor shall act as an INDEPENDENT CONTRACTOR and that no relationship of employer and employee is created by this contract. In no way should this contract be construed as an agreement with an individual person to perform part-time, fulltime or extra service duties for the DISTRICT. DISTRICT shall neither have nor exercise control or direction over the methods by which the INDEPENDENT CONTRACTOR performs his/her functions. The sole interest and responsibility of the DISTRICT is to assure that services are performed in competent, efficient and satisfactory manner. The INDEPENDENT CONTRACTOR shall retain sole and absolute direction and judgment in the manner and means for carrying out his/her activities. It is understood that the INDEPENDENT CONTRACTOR shall not have any claim under his contract against the DISTRICT for social security benefits, disability benefit, Worker's Compensation Insurance Benefit, unemployment insurance benefits, vacation pay, sick leave, overtime pay or any other employee benefits of any kind.

**CONTRACTOR'S EXPENSE:** The INDEPENDENT CONTRACTOR shall be solely responsible for his/her expenses incurred in connection with the performance of this contract. INDEPENDENT CONTRACTOR agrees that DISTRICT shall have access to his/her financial records for audit purposes. Such records shall be retained and available for audit purposes for <u>5</u> (4 or 5) years after final payment.

**NON-ASSIGNMENT:** It is acknowledged and understood that the service to be rendered to the DISTRICT by the INDEPENDENT CONTRACTOR hereunder are personal in nature, and, therefore, the INDEPENDENT CONTRACTOR may not assign this contract, nor may the INDEPENDENT CONTRACTOR assign any monies to be received hereunder unless the written consent of the District is first obtained.

**NONDISCRIMINATION:** INDEPENDENT CONTRACTOR agrees that no person shall, on the grounds of race, color, religion, national origin, sex, ancestry, age, marital status, or handicapped condition be excluded from participation in, be denied the benefit of, or be otherwise subjected to discrimination under this agreement.

**ENTIRE AGREEMENT:** This agreement embodies the whole agreement between the parties hereto, and there are not inducements, promises, terms, conditions, or obligations made or entered into by the DISTRICT or the INDEPENDENT CONTRACTOR other than those contained herein.

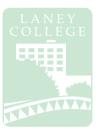

# **Petty Cash Reimbursement**

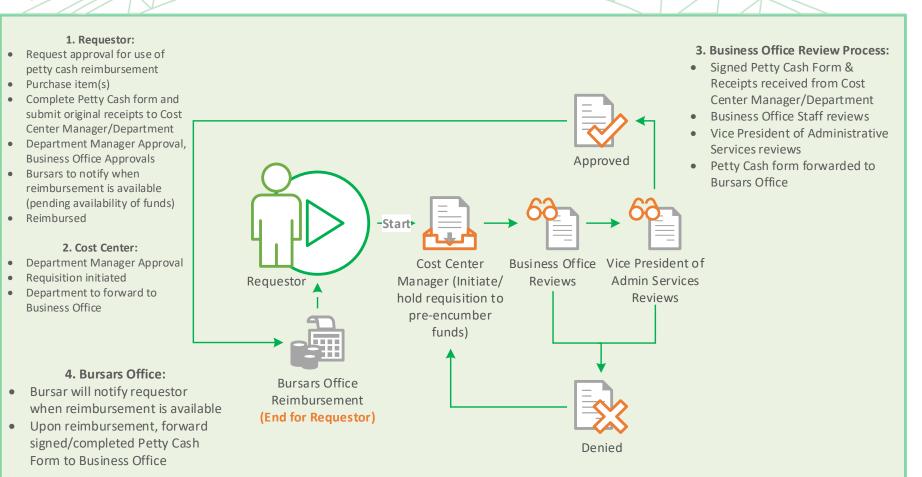

# PERALTA COMMUNITY COLLEGE DISTRICT REQUEST FOR PETTY CASH REIMBURSEMENT

| College        |               |                |               |             | Requisition Number |            | -           | Purchase Order | Number    |
|----------------|---------------|----------------|---------------|-------------|--------------------|------------|-------------|----------------|-----------|
| From:          |               |                |               |             |                    |            | Date:       |                |           |
|                |               | l              | Requesting S  | Staff Meml  | ber                |            |             |                |           |
| Contact:       |               |                |               |             |                    |            |             |                |           |
|                |               |                | En            | nail        |                    |            |             | P              | hone      |
| То:            |               |                |               |             |                    |            |             |                |           |
|                |               |                | Name (N       | Manager)    |                    |            |             | Dep            | artment   |
| Attached recei | ots were incu | urred for auth | orized colleg | ge business | as indicated       |            |             |                |           |
| Date           |               |                |               | Descript    | on                 |            |             | μ              | Mount     |
|                |               |                |               |             |                    |            |             |                |           |
|                |               |                |               |             |                    |            |             |                |           |
|                |               |                |               |             |                    |            |             |                |           |
|                |               |                |               |             |                    |            |             |                |           |
|                |               |                |               |             |                    |            |             |                |           |
|                |               |                |               |             |                    |            |             |                |           |
|                |               |                |               |             |                    |            |             |                |           |
|                |               |                |               |             |                    |            |             |                |           |
|                |               |                |               |             |                    |            |             |                |           |
|                |               |                |               |             |                    |            |             | ТАХ            |           |
|                |               |                |               |             |                    |            |             | IAA            |           |
|                |               |                |               |             |                    |            |             | TOTAL          |           |
|                |               |                |               |             | DATE               |            |             | REC'D BY       |           |
|                |               |                |               |             |                    |            |             |                |           |
| OFFICE USE     | ONLY COD      | ING            |               |             |                    |            |             |                |           |
| College/Depa   | rtment App    | provals (Cost  | Center Ma     | nager(s))   | Busine             | ess Office | e (Budget A | pproval)       |           |
|                |               |                |               |             | 2.4                |            |             |                |           |
| 1. Approval    |               | SIGNATURE      |               |             | 3. App             | roval      |             | Signature      | Date      |
|                |               |                |               |             |                    |            |             |                |           |
| 2. Approval    |               |                |               |             |                    |            |             |                |           |
|                |               | SIGNATURE      |               | I           | DATE               |            |             |                |           |
| Account Nu     |               |                |               | •           |                    |            |             |                |           |
| Loc            | Fund          | CC             | Obj           | Р           | Act                |            | Proj        | Ln             | \$ Amount |
|                |               |                |               |             |                    |            |             |                |           |
|                |               |                |               |             |                    |            |             |                |           |
|                |               |                |               |             |                    |            |             |                |           |

# Laney College Business Services Petty Cash Reimbursement

Petty cash reimbursements may be permitted in the event of a small emergency purchase of supplies or services for employees **not to exceed \$100.00**. Petty cash reimbursement must be preapproved by the appropriate cost center manager.

## Instructions

Please print legibly and complete the entire form

#### **Requestor:**

#### COLLEGE, FROM, CONTACT:

• Name of requesting staff member, email address and telephone number are ALL required

#### TO, DEPARTMENT:

• Name of Budget/Cost Center Manager and respective department

#### DATE, DESCRIPTION, AMOUNT:

- Date of the request
- For each item provide a complete description (including quantity) and total unit price
- Original receipts clearly indicating the purchase must be provided

# REQUISITION:

## **Department/Cost Center:**

- Requisition with the budget string from Petty Cash Form must be completed and a printout of requisition <u>must be attached.</u>
- Requisition must be inputted with the following requirements:

Origin: LPC (Laney Petty Cash)

Vendor ID: 0000502825 (LANEY COLLEGE BUSINESS OFFICE)

• Requisition number, overseeing cost center manager name and department are ALL required

#### DEPARTMENT TO, APPROVALS, SIGNATURE, DATE:

• The Budget/Cost Center Manager must sign and date the form indicating approval of this payment. The Requestor and Approver cannot be the same person.

#### Department approved Petty Cash Form Packet must be submitted to Business Office – Staff Services Specialist

Petty Cash Form Packet **must include**:

Petty Cash Form Original Receipts Copy of Requisition

The requestor will be notified by the Bursar's Office when the Petty Cash Reimbursement is available Pending availability of cash funds in the Bursar's Office

#### Please check with your department if you have not received a notification within 2 weeks of submission

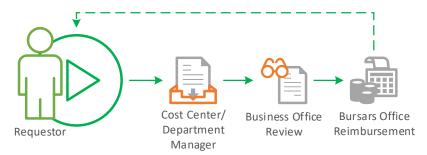

# LANEY COLLEGE

# **Tentative Year-End Close Timeline**

| Transaction (Tentative)                                                                                                    | DATE          |
|----------------------------------------------------------------------------------------------------|---------------|
| Purchasing Cut-off (Fund 01 and any categorical /grants that terminate June 30)<br>Requisitions and Purchase Orders - Tangible Items/ Goods | April 3, 2020 |
| Purchasing Cut-off (Fund 01 and any categorical/ grants that terminate June 30)<br>Requisitions and Purchase Orders - Services              | May 10, 2020  |
| Purchasing Cut-off (Other Funds)<br>Requisitions and Purchase Orders                                                                        | May 10, 2020  |
| Personnel Actions Cut-off for Summer Session                                                                                                | May 26, 2020  |
| Warehouse Cut-off (Stores and Warehouses Orders)                                                                                            | May 29, 2020  |
| Deposits Cut-off (Checks due to District Office)                                                                                            | May 26, 2020  |
| Accounts Payable Cut-off (Invoices to District AP)                                                                                          | July 16, 2020 |
| Payroll Adjustment Requests Cut-off                                                                                                    | July 17, 2020 |
| Journal Entries Cut-off (Expense Transfers)                                                                                                 | July 17, 2020 |
|                                                                                                    |               |

# Laney College Business Services 2020 Year-End Close Timeline (Tentative)

| Transaction (Tentative)                                                                                                    | DATE          |
|----------------------------------------------------------------------------------------------------|---------------|
| <b>Purchasing Cut-off</b> (Fund 01 and any categorical /grants that terminate June 30)<br>Requisitions and Purchase Orders - Tangible Items/ Goods | April 3, 2020 |
| <b>Purchasing Cut-off</b> (Fund 01 and any categorical/ grants that terminate June 30)<br>Requisitions and Purchase Orders - <mark>Services</mark> | May 10, 2020  |
| Purchasing Cut-off (Other Funds)<br>Requisitions and Purchase Orders                                                                               | May 10, 2020  |
| Personnel Actions Cut-off for Summer Session                                                                                                    | May 26, 2020  |
| Warehouse Cut-off (Stores and Warehouses Orders)                                                                                                   | May 29, 2020  |
| Deposits Cut-off (Checks due to District Office)                                                                                                   | May 26, 2020  |
| Accounts Payable Cut-off (Invoices to District AP)                                                                                                 | July 16, 2020 |
| Payroll Adjustment Requests Cut-off                                                                                                    | July 17, 2020 |
| Journal Entries Cut-off (Expense Transfers)                                                                                                    | July 17, 2020 |

## **Key Notes:**

- All invoices must be emailed DIRECTLY to Accounts Payable at accountspayable@peralta.edu no later than Thursday, July 16, 2020. PO numbers must be referenced on all invoices. Invoices for open purchase orders must be approved by the appropriate College Administrator before being forwarded to Accounts Payable. Invoices received by Accounts Payable after Thursday, July 16, 2020 will be paid from your 2020-2021 allocations. This is the District deadline, not an internal campus deadline. Do not submit your invoices to the Laney Business Office; submit them directly to accountspayable@peralta.edu and save your email as proof that it was submitted in a timely manner.
- The dates listed above are the last processing dates for various types of transactions. If multiple steps are required before a transaction can be fully posted, you must consider all steps and ensure that the last step takes place according to the dates on that list.
- Personnel Action Forms (ePAFs) requesting payment for any assignments with a start date prior to July 1, 2020 must be approved by the College President (for colleges) or the Vice Chancellors (for district offices) AND submitted prior to May 26, 2020 to Human Resources. Receipt of Personnel Action Forms after this date may delay the processing of payment and delay actual payment to employee.

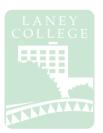

Employee fills out **Travel Request PART 1** & gathers associated travel background materials

Employee obtains supervisor approval & submits **Travel Request** (Excel) & **Funding Request** (Word)form

Cost Center creates requisitions, & approves travel package

#### FOR OUT OF STATE/INTERNATIONAL

Please see attached Board of Trustees Meeting Schedule Business Office reviews requisition, request & approves travel package 18 working days prior to travel date required

Travel

President reviews & approves request 15 working days prior to travel date required

In/Out of State travel advanced to Chancellor/Board of Trustees if necesary

Chancellor reviews & approves request 10 working days prior to travel date required After travel, employee fills out Travel Request PART 2 for reimbursement

Employee submits reimbursement with receipts to Supervisor for approval

Business Office reviews & approves reimbursement request

District Office Accounts Payable issues the check

# **Travel Request & Reimbursement Process**

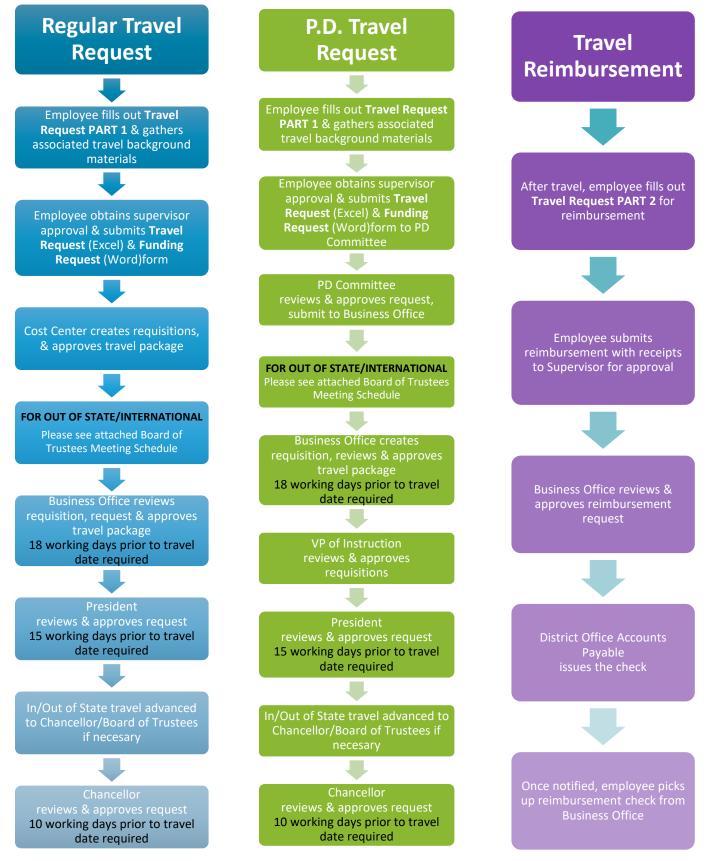

Revised 12/04/2019 > August 5 2019

# **Regular In-State Travel Request:**

| In State Travel              | <mark>In State</mark>    | <mark>In State</mark>     | <mark>In State*</mark>     |
|------------------------------|--------------------------|---------------------------|----------------------------|
|                              | Due at Business Office   | Due at President's Office | Due at Chancellor's Office |
| Supervisor Approval Required | 18 working days prior to | 15 working days prior to  | 10 working days prior to   |
|                              | travel                   | travel                    | travel                     |

\* If required, In State travel will be advanced to the Chancellor's Office

# **Regular Out-of-State/International Travel Request:**

| Out of State | Out of State | Out of State Due | <mark>Out of State</mark> | Out of State | Out of State | Out of State  |
|--------------|--------------|------------------|---------------------------|--------------|--------------|---------------|
| Travel*      | Due at       | at President's   | Due at                    | Board        | Board        | Travel After: |
|              | Business     | Office***        | Chancellor's              | Material Due | Approval     |               |
|              | Office**     |                  | Office****                | Date         | Required     |               |
| SAR          | 11/25/2019   | 12/02/2019       | 12/06/2019                | 12/19/2019   | 01/07/2020   | 01/07/2020    |
| SAR          | 11/28/2019   | 12/04/2019       | 12/10/2019                | 01/02/2020   | 01/21/2020   | 01/22/2020    |
| SAR          | 01/02/2020   | 01/07/2020       | 01/13/2020                | 01/16/2020   | 02/04/2020   | 02/05/2020    |
| SAR          | 01/13/2020   | 01/20/2020       | 01/24/2020                | 02/06/2020   | 02/25/2020   | 02/26/2020    |
| SAR          | 01/27/2020   | 02/03/2020       | 02/07/2020                | 02/20/2020   | 03/10/2020   | 03/12/2020    |
| SAR          | 02/10/2020   | 02/17/2020       | 02/21/2020                | 03/05/2020   | 03/24/2020   | 03/25/2020    |
| SAR          | 02/24/2020   | 03/02/2020       | 03/06/2020                | 03/19/2020   | 04/07/2020   | 04/08/2020    |
| SAR          | 03/09/2020   | 03/16/2020       | 03/20/2020                | 04/02/2020   | 04/21/2020   | 04/22/2020    |
| SAR          | 04/30/2020   | 04/06/2020       | 04/10/2020                | 04/23/2020   | 05/12/2020   | 05/13/2020    |
| SAR          | 04/13/2020   | 04/20/2020       | 04/24/2020                | 05/07/2020   | 05/26/2020   | 05/27/2020    |
| SAR          | 04/29/2020   | 05/04/2020       | 05/08/2020                | 05/21/2020   | 06/09/2020   | 06/10/2020    |
| SAR          | 05/11/2020   | 05/18/2020       | 05/22/2020                | 06/04/2020   | 06/23/2020   | 06/24/2020    |
| SAR          | 06/01/2020   | 06/08/2020       | 06/12/2020                | 06/25/2020   | 07/14/2020   | 07/15/2020    |
| SAR          | 06/15/2020   | 06/22/2020       | 06/26/2020                | 07/09/2020   | 07/28/2020   | 07/29/2020    |
| SAR          | 08/03/2020   | 08/10/2020       | 08/14/2020                | 08/27/2020   | 09/15/2020   | 09/16/2020    |
| SAR          | 08/17/2020   | 08/24/2020       | 08/28/2020                | 09/10/2020   | 09/29/2020   | 09/30/2020    |
| SAR          | 09/02/2020   | 09/07/2020       | 09/11/2020                | 09/24/2020   | 10/13/2020   | 10/14/2020    |
| SAR          | 09/11/2020   | 09/18/2020       | 09/25/2020                | 10/08/2020   | 10/27/2020   | 10/28/2020    |
| SAR          | 09/28/2020   | 10/05/2020       | 10/09/2020                | 10/22/2020   | 11/10/2020   | 11/11/2020    |
| SAR          | 10/26/2020   | 11/02/2020       | 11/06/2020                | 11/19/2020   | 12/08/2020   | 12/09/2020    |

\*SAR – Supervisor Approval Required

\*\* 18 working days prior to Board Meet

\*\*\*15 working days prior to Board Meet

\*\*\*\*10 working days prior to Board Meet

x- Board retreat, may not accept agenda items

# Note from PCCD Administrative Procedure 7400 Travel Authorization

The employee's Supervisor, College or District Administration, must approve all travel requests as confirmation the trip and related expenditures are appropriate for District business prior to the trip. The administrator overseeing the charge account must approve the expenditure of funds and the Business Officer must confirm that the funds are available. Required approval signatures are as follows:

# Travel Request & Reimbursement Process

**a. In-State Travel:** Requests under \$3000 require approval of the College President (for college members) or the appropriate Vice Chancellor (for district members). Request \$3000 and above require the Chancellor's approval. The Chancellor's Office must receive the request no later than 10 business days in advance of a trip.

b. **Out-of-State and International Travel.** All out-of-state and international travel require approval by the Chancellor and the Board of Trustees. The Chancellor's Office must receive the request no later than 30 business days in advance of the trip.

Travel must be approved or ratified by the Board of Trustees before an advance payment or reimbursement of expenses can be made.

| PD Travel              | <mark>Out of</mark> | Out of State | Out of State | Out of State | Out of State | Out of State | Out of State  |
|------------------------|---------------------|--------------|--------------|--------------|--------------|--------------|---------------|
| <mark>In/Out of</mark> | <mark>State</mark>  | Due at       | Due at       | Due at       | Board        | Board        | Travel After: |
| <mark>State Due</mark> | Travel*             | Business     | President's  | Chancellor's | Material     | Approval     |               |
| <mark>at PD</mark>     |                     | Office**     | Office***    | Office****   | Due Date     | Required     |               |
| meeting                |                     |              |              |              |              |              |               |
| Fall 2019              | SAR                 | 11/25/2019   | 12/02/2019   | 12/06/2019   | 12/19/2019   | 01/07/2020   | 01/07/2020    |
| Fall 2019              | SAR                 | 11/28/2019   | 12/04/2019   | 12/10/2019   | 01/02/2020   | 01/21/2020   | 01/22/2020    |
| Fall 2019              | SAR                 | 01/02/2020   | 01/07/2020   | 01/13/2020   | 01/16/2020   | 02/04/2020   | 02/05/2020    |
| Fall 2019              | SAR                 | 01/13/2020   | 01/20/2020   | 01/24/2020   | 02/06/2020   | 02/25/2020   | 02/26/2020    |
| Fall 2019              | SAR                 | 01/27/2020   | 02/03/2020   | 02/07/2020   | 02/20/2020   | 03/10/2020   | 03/12/2020    |
| 01/27/2020             | SAR                 | 02/10/2020   | 02/17/2020   | 02/21/2020   | 03/05/2020   | 03/24/2020   | 03/25/2020    |
| 01/27/2020             | SAR                 | 02/24/2020   | 03/02/2020   | 03/06/2020   | 03/19/2020   | 04/07/2020   | 04/08/2020    |
| 02/24/2020             | SAR                 | 03/09/2020   | 03/16/2020   | 03/20/2020   | 04/02/2020   | 04/21/2020   | 04/22/2020    |
| 03/16/2020             | SAR                 | 03/30/2020   | 04/06/2020   | 04/10/2020   | 04/23/2020   | 05/12/2020   | 05/13/2020    |
| 03/30/2020             | SAR                 | 04/13/2020   | 04/20/2020   | 04/24/2020   | 05/07/2020   | 05/26/2020   | 05/27/2020    |
| 04/13/2020             | SAR                 | 04/29/2020   | 05/04/2020   | 05/08/2020   | 05/21/2020   | 06/09/2020   | 06/10/2020    |
| 04/27/2020             | SAR                 | 05/11/2020   | 05/18/2020   | 05/22/2020   | 06/04/2020   | 06/23/2020   | 06/24/2020    |
| 05/25/2020             | SAR                 | 06/01/2020   | 06/08/2020   | 06/12/2020   | 06/25/2020   | 07/14/2020   | 07/15/2020    |
| 05/25/2020             | SAR                 | 06/15/2020   | 06/22/2020   | 06/26/2020   | 07/09/2020   | 07/28/2020   | 07/29/2020    |
| 05/25/2020             | SAR                 | 08/03/2020   | 08/10/2020   | 08/14/2020   | 08/27/2020   | 09/15/2020   | 09/16/2020    |
| 05/25/2020             | SAR                 | 08/17/2020   | 08/24/2020   | 08/28/2020   | 09/10/2020   | 09/29/2020   | 09/30/2020    |
| Fall 2020              | SAR                 | 09/02/2020   | 09/07/2020   | 09/11/2020   | 09/24/2020   | 10/13/2020   | 10/14/2020    |
| Fall 2020              | SAR                 | 09/11/2020   | 09/18/2020   | 09/25/2020   | 10/08/2020   | 10/27/2020   | 10/28/2020    |
| Fall 2020              | SAR                 | 09/28/2020   | 10/05/2020   | 10/09/2020   | 10/22/2020   | 11/10/2020   | 11/11/2020    |
| Fall 2020              | SAR                 | 10/26/2020   | 11/02/2020   | 11/06/2020   | 11/19/2020   | 12/08/2020   | 12/09/2020    |

# **Professional Development Travel Request:**

\*SAR – Supervisor Approval Required

\*\* 18 working days prior to travel

\*\*\*15 working days prior to travel, if required, In State travel will be advanced to the Chancellor's Office

\*\*\*\*10 working days prior to travel

# Laney College Business Services Requisition Cheat Sheet

| Location | Fund | Cost Center | Object Code | Program | Activity Suffix | Project | Line |
|----------|------|-------------|-------------|---------|-----------------|---------|------|
| 5        | XX   | XXX         | XXXX        | Х       | XXXXXX          | XXXX    | XX   |

#### Origins:

| LOA: Open Account (Goods and Services/ICC)                                   | LPO: Purchase Order (Goods)              |  |  |
|------------------------------------------------------------------------------|------------------------------------------|--|--|
| LTV: Travel (Advance and Reimbursement)                                      | LPC: Petty Cash (USE VENDOR: 0000502825) |  |  |
| CO: Change Order                                                             |                                          |  |  |
| Notes: LIN should not be used unloss otherwise instructed by Pusiness Office |                                          |  |  |

**Notes:** LIN should not be used unless otherwise instructed by Business Office

# Purchasing Regulations: Goods (LPO/LOA)

| Purchases less than \$10,000               | Only one (1) quotation is required                          |  |  |
|--------------------------------------------|-------------------------------------------------------------|--|--|
| Purchases between \$10,000.01 and \$92,400 | 3 quotes and bid recap sheet is required – Informal Bidding |  |  |
| Purchases over \$92,400                    | Formal bidding is required                                  |  |  |
|                                            |                                                             |  |  |

Notes:These regulations are per vendor, per fiscal year, district wide; not per requisition!Purchases exceeding \$92,400 during a fiscal year must be approved by the board<br/>Goods must be delivered to District Warehouse (with exceptions)

## Purchasing Regulations: Services (LOA)

| Services less than \$600            |                                                                                                    | "Payment for Services – Not To Exceed \$600" form is required                                          |  |  |
|-------------------------------------|----------------------------------------------------------------------------------------------------|----------------------------------------------------------------------------------------------------|--|--|
| Services between \$600 and \$25,000 |                                                                                                    | Independent Contractor/Consultant Services Contract (ICC) must be completed and approved by Chancellor |  |  |
| Services over \$25,000              |                                                                                                    | Independent Contractor/Consultant Services Contract (ICC) must be completed and approved by Board      |  |  |
| Notes:                              | These regulations are per vendor, per fiscal year, district wide; not per requisition!<br>The ICC must be approved by the Chancellor PRIOR to service being rendered by any new or continuing<br>contractor/consultant. |                                                                                                    |  |  |

A new ICC must be submitted for each fiscal year.

# Commonly Used Object Codes

#### Supplies and Equipment:

| 4301 – Supplies – Instructional         | 4304 – Supplies – Office                        |
|-----------------------------------------|-------------------------------------------------|
| 4306 – Computer Software for Classrooms | 6403 – Non-Instructional Equipment & Furnishing |
| 6406 – Laptop Computers                 | 6407 – Computers, Services, Other Peripherals   |

#### Services:

| 5105 – Independent Contractor/Consulting | 5505 – Telephone Services              |
|------------------------------------------|----------------------------------------|
| 5867 – Postage Services                  | 5882 – Equipment Repairs Maintenance & |
| 5890 Service Contract - Equipment        |                                        |

#### Food/Events/Outreach:

#### Travel:

| 5202 – Travel Non-Local        | 5203 – Travel Local        |
|--------------------------------|----------------------------|
| 5205 – Conference Registration | 5301 – Dues and Membership |

# Laney College

# Business Services

# Miscellaneous Cheat Sheet

# **Budget Transfer Guidelines**

- Transfers across locations are not allowed
- Transfers across funds are not allowed
- Transfers across projects are not allowed
- Transfer debit and credit totals must balance
- Transfers cannot create a negative balance
- Transfers from negative balances are not allowed
- College/Department cannot over-ride any errors
- Transfers out of object code 5895 are not allowed
- Transfers in/out of object codes 73xx are not allowed
- Transfers to/from object codes 8xxx are not allowed
- Object codes 9xxx cannot be used

#### **Routing Process**

Initiator  $\rightarrow$  CC Manager  $\rightarrow$  Business Office  $\rightarrow$  Posted

## Independent Contract/Consultant Services Contract Guidelines

| Services less than \$600            | "Payment for Services – Not To Exceed \$600" form is required         |
|-------------------------------------|-----------------------------------------------------------------------|
| Services between \$600 and \$25,000 | Independent Contractor/Consultant Services Contract (ICC) must be     |
|                                     | completed and approved by Chancellor prior to services being rendered |
| Services over \$25,000              | Independent Contractor/Consultant Services Contract (ICC) must be     |
|                                     | completed and approved by Board prior to services being rendered      |

## ICC Packet must include:

- Completed Independent Contract/Consultant Services Form
  - o Vendor ID
  - Payment Address must match ONEPeralta
  - o Contract completion date must be within Fiscal Year
  - Requisition (initiated and forwarded)
  - Appropriate Signatures are required (contractor and budget administrator)
- Scope of Work
- Resume (for individuals) or company overview
- Board Agenda item required for Independent Contract/Consultant Services Contract packets over \$25,000

# Change Order for Independent Contract/Consultant Services Contract

- If there is change in contract amount, contract date or scope of work. An ICC addendum is required. Also, if change is over \$25K or new amount is over \$25k B.O.T. approval is required.
- If there is no change in contract amount, contract date or scope of work, you may submit a CO requisition
- \$25,000 is aggregate amount for ALL PCCD locations within one fiscal year

## **Routing Process**

Initiator  $\rightarrow$  Business Office  $\rightarrow$  President's Office  $\rightarrow$  District Office  $\rightarrow$  Business Office  $\rightarrow$  Initiator

# Laney College Business Services

#### Understanding Pre-Encumbrance/Open Encumbrance Reports

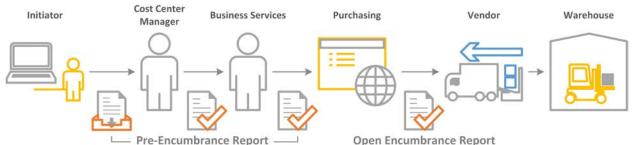

#### **Pre-Encumbrance:**

A pre-encumbrance is a request to reserve budget funds for planned expenditures via requisition. The funds have been requested, but have not yet been approved for a purchase order.

#### **Encumbrance:**

When requisitions are approved by Business Services, a purchase order (PO) number is assigned and is routed to District Purchasing. Once reviewed, the Buyer will dispatch the purchase order to the vendor.

**Pre-Encumbrance Report** will allow you to review your outstanding requisitions that are <u>pending approval</u> and would only appear on this report if it has not been routed to District Purchasing.

Here are a few common issues that may appear and/or can be identified on the report:

- Funds that are being held by requisitions not approved or forwarded
  - **Solution(s):** Refer to requisition to cancel and budget check to release funds or Submit/forward requisition for approval
- Requisitions that have not been fully approved

Solution(s): Submit/forward requisition for approval or

Check approval history of requisition on routing

- Purchase order has not been dispatched but has already been approved by Business Services
  - Solution(s): Check in with Business Services or

Check in with Buyer/Purchasing

| Laney College     |                |            |            |                             |      |         |        |         |
|-------------------|----------------|------------|------------|-----------------------------|------|---------|--------|---------|
| Pre-Encumbrance   |                |            |            |                             |      |         |        |         |
|                   |                |            |            | 11-1-2019                   |      |         |        |         |
| Requester         | Requisition ID | Req Date   | PO No.     | Supplier2                   | Fund | Project | Origin | Total   |
| ALEJANDROGONZALEZ | 2000134571     | 10/29/2019 | (blank)    | BLAISDELL & SONGEY, INC.    | :    | 1 20    | 81 CO  | 80.24   |
| AMARSHALL         | 2000132687     | 7/19/2019  | 3000121656 | ECOLAB, INC. (PEST CONTROL) | (    | 01 000  | DO LOA | 9500.00 |
|                   | 2000134484     | 10/23/2019 | 3000123257 | ORKIN PEST CONTROL          | (    | 01 000  | DO LOA | 9950.00 |
|                   | 2000134546     | 10/25/2019 | (blank)    | MUSCO SPORTS LIGHTING, LLC  | :    | 10 52   | 50 LOA | 4730.53 |
|                   |                |            |            |                             |      |         |        |         |

**Open Encumbrance Report** will allow you to review your outstanding requisitions that have been <u>approved</u> and would appear on this report if the PO has been dispatched.

Here are a few common issues that may appear and/or can be identified on the report:

- You placed an order but the items have not been received at the warehouse
  - Solution: Check in with the vendor to confirm the order will get to us before 6/30
- You have a Purchase Order/Req. that you never wound up using at all or is complete
  - Solution: Notify Purchasing to cancel/close it
- You have an order that was received but never paid

**Solution:** Check with AP to confirm if they have the invoice

|                   |            |            |           |           | 11-1-2019                              |         |                        |                 |             |
|-------------------|------------|------------|-----------|-----------|----------------------------------------|---------|------------------------|-----------------|-------------|
|                   |            |            |           |           |                                        |         |                        |                 | Sum of Open |
| Farmed Bar        | Dec ID     | 00.0       | 00.0-1-   | 00.0-1-1- | Current and                            | Front 1 | Desired Dessire Castor | Sum of Orig. PO |             |
| Entered By        | Req ID     | PO No.     | PO Date   | PO Origin | Supplier2                              | Fund    | Project Receipt Status | Line Amt        | Amount      |
| ALEJANDROGONZALEZ | 2000132979 | 3000121953 | 8/9/2019  | LTV       | JEAN PAUL SCHUMACHER                   | 11      | 1060 PO Not Received   | 619.00          | 619.00      |
|                   | 2000133965 | 3000122730 | 10/2/2019 | LOA       | LANEY COLLEGE STUDENT CENTER CAFETERIA | 11      | 2071 PO Not Received   | 700.00          | 460.00      |
|                   | 2000133929 | 3000122732 | 10/2/2019 | LPO       | BLAISDELL & SONGEY, INC.               | 11      | 1060 Fully Received    | 2314.03         | 2314.03     |
|                   |            |            |           |           |                                        |         |                        |                 |             |
|                   |            |            |           |           |                                        |         |                        |                 |             |

Laney College Open Encumbrace

All encumbrances/pre-encumbrances must be cleared by fiscal year closing Closing dates TBD by Business Services

# Laney College Business Services Contact List

# Laney College

Business Services

| Vice President Administrative Services   | Director of Facilities & College Operations |
|------------------------------------------|---------------------------------------------|
| Derek Pinto                              | Amy Marshall                                |
| 510-464-3232                             | 510-464-6984                                |
| dpinto@peralta.edu                       | amarshall@peralta.edu                       |
|                                          |                                             |
| Principal Financial Analyst              | Facilities Services Specialist              |
| Kevin Q Tran                             | Kinetta Barnett                             |
| 510-464-3309                             | 510-464-3235                                |
| kqtran@peralta.edu                       | laneyfacilities@peralta.edu                 |
|                                          |                                             |
| Staff Services Specialist, Fiscal        | Staff Services Specialist, Fiscal           |
| Pak Ho                                   | Diana Davaasuren                            |
| 510-464-3378                             | 510-464-3239                                |
| pho@peralta.edu                          | ddavaasuren@peralta.edu                     |
|                                          |                                             |
| Independent Contract/Consultant Services | ePAFs                                       |
| Contracts (ICC)                          | Timesheets                                  |
| Travel Requests                          | Position Control                            |
| Fund 11 – Grants and Categorical         | Petty Cash                                  |

# **District Office**

| Finance                                  | Accounts Payable                           |
|------------------------------------------|--------------------------------------------|
| Coordinator of Grants & Special Programs | Accounts Payable Specialist                |
| Carmen Fairley                           | Tina Du                                    |
| 510-466-7307                             | 510-835-4078                               |
| cfairley@peralta.edu                     | tdu@peralta.edu                            |
|                                          |                                            |
| Grants and Categorical                   | Invoices                                   |
| Purchasing                               | Purchasing                                 |
| Buyer                                    | Buyer – Contract Specialist, Purchasing    |
| Nicanor Custodio                         | John Hiebert                               |
| 510-466-256                              | 510-466-256                                |
| ncustodio@peralta.edu                    | ncustodio@peralta.edu                      |
|                                          |                                            |
| Purchase Orders                          | Independent Contractor/Consultant Services |
|                                          | Contract (ICC)                             |